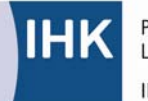

PAL - Prüfungsaufgaben- und Lehrmittelentwicklungsstelle **IHK Region Stuttgart** 

### **Technische(r) Produktdesigner/-in**  Fachrichtung Maschinen- und Anlagenkonstruktion Abschlussprüfung Teil 1 - Übungsaufgabe

Stand: Februar 2013

### **Inhalt:**

1. Übungsaufgabe zur AP Teil 1 ...............1

### **1. Übungsaufgabe zur AP Teil 1 Technische(r) Produktdesigner/-in Fachrichtung Maschinen- und Anlagenkonstruktion**

Für die Abschlussprüfung Teil 1 finden Sie im Anschluss an diese Seite eine Übungsaufgabe des **praktischen Teils**.

Grundlage sind die Ausbildungsinhalte des Ausbildungsrahmenplans und des Rahmenlehrplans des ersten bis dritten Ausbildungshalbjahrs. Der schriftliche Teil der Prüfung ist in dieser Übungsaufgabe nicht enthalten.

Hinweise zur Übungsaufgabe:

 Alle in der Übungsaufgabe verwendeten Kauf- und Normteile sind ausschließlich zur Kompetenzfeststellung bezüglich Bemaßung, CAD-Bibliothek sowie Stückliste eingesetzt und zu verstehen. Die Kompetenzfeststellung orientiert sich ausschließlich an den Anforderungen, die im Ausbildungsrahmenplan und Rahmenlehrplan für die ersten drei Ausbildungshalbjahre festgelegt sind.

 Beim Ausdrucken der Zeichnungen können systembedingte Skalierungsfehler auftreten.

Gliederung der Übungsaufgabe:

- Blatt 2-5 Hinweise für die Kammer Richtlinien für den Prüfungsausschuss
- Blatt 6-9 Bereitstellungsunterlagen Übungsaufgabe
- Blatt 10-14 Prüfungsprodukt Übungsaufgabe; Aufgabenbeschreibung
- Blatt 15-19 Arbeitsvorlagen Blatt 1(5) bis Blatt 5(5)
- Blatt 20-26 Lösungsvorschläge für den Prüfungsausschuss Blatt 1(7)L bis Blatt 7(7)L
- Blatt 27-28 Bewertungsbogen
- Blatt 29-30 Gesamtbewertungsbogen

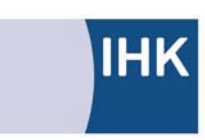

PAL - Prüfungsaufgaben- und Lehrmittelentwicklungsstelle **IHK Region Stuttgart** 

PAL – Prüfungsaufgaben- und Lehrmittelentwicklungsstelle **IHK Region Stuttgart** 

Jägerstraße 30, 70174 Stuttgart, Telefon +49 (711) 2005-0, Telefax -1830 pal@stuttgart.ihk.de, www.ihk-pal.de

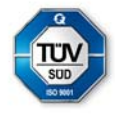

Zertifizierte Qualität bei der Prüfungsaufgaben-Erstellung

# Industrie- und Handelskammer

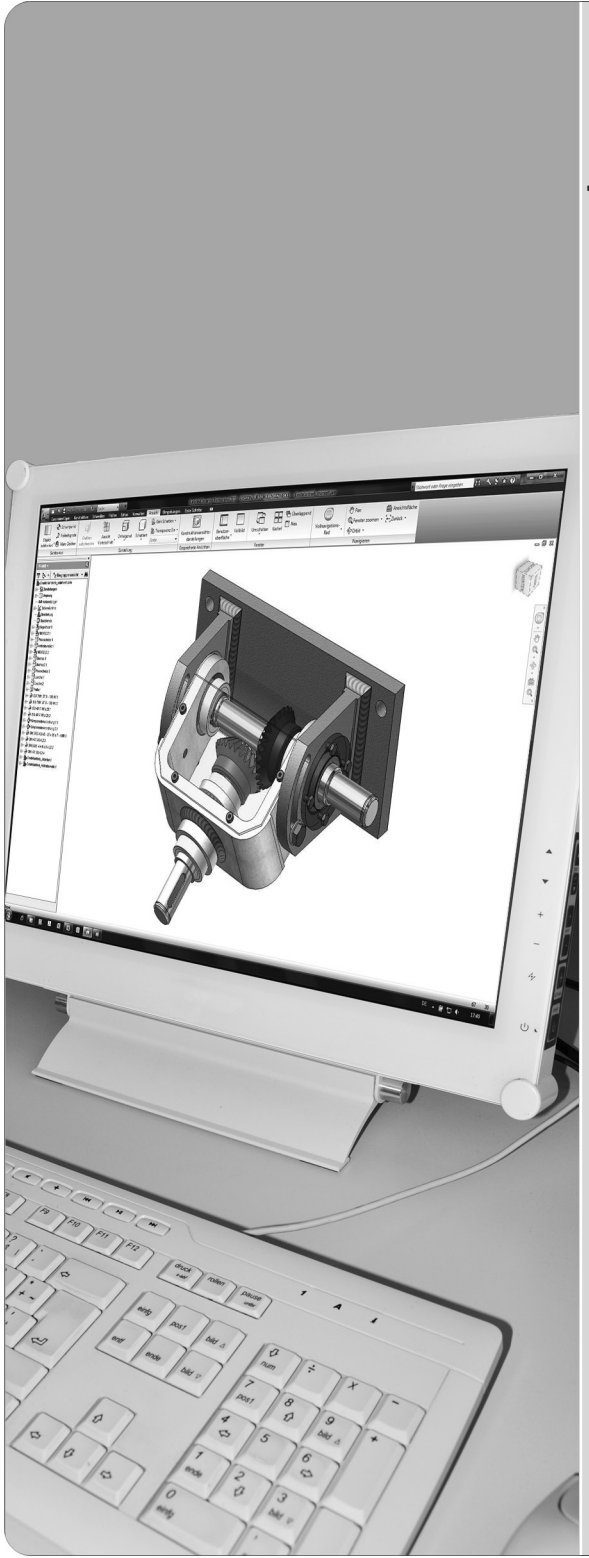

## Abschlussprüfung Teil 1

Technische(r) Produktdesigner/-in Maschinen- und Anlagenkonstruktion

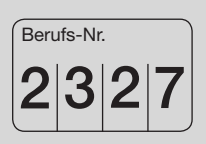

### Prüfungsprodukt

Hinweise für die Kammer Richtlinien für den Prüfungsausschuss

# Übungsaufgabe

2327 H1

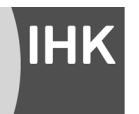

PAL - Prüfungsaufgaben- und Lehrmittelentwicklungsstelle **IHK Region Stuttgart** 

© 2013, IHK Region Stuttgart, alle Rechte vorbehalten

### **Prüfungsaufgabensatz**

Der Prüfungsaufgabensatz für das Prüfungsprodukt besteht aus folgenden Unterlagen:

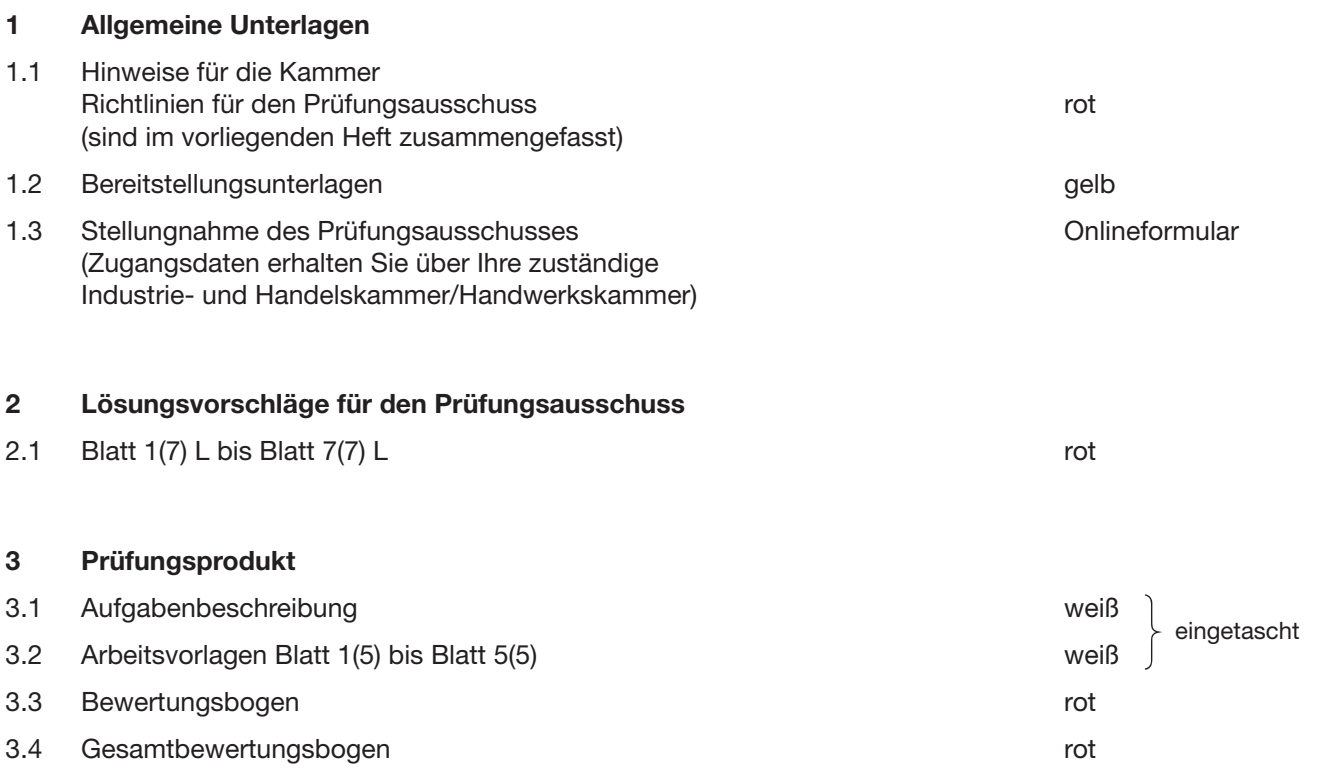

**Die Lösungsvorschläge für das Prüfungsprodukt werden am Tag der Prüfung bereitgestellt.**

Dieser Prüfungsaufgabensatz wurde von einem überregionalen nach § 40 Abs. 2 BBiG zusammengesetzten Ausschuss beschlossen. Er wurde für die Prüfungsabwicklung und -abnahme im Rahmen der Ausbildungsprüfungen entwickelt. Weder der Prüfungsaufgabensatz noch darauf basierende Produkte sind für den freien Wirtschaftsverkehr bestimmt.

### **1 Hinweise zur Abschlussprüfung Teil 1**

#### **1.1 Allgemein**

In der Abschlussprüfung Teil 1 hat der Prüfling, wie in der folgenden Übersicht gezeigt, ein Prüfungsprodukt, dass aus Teilaufgaben bestehen kann, durchzuführen.

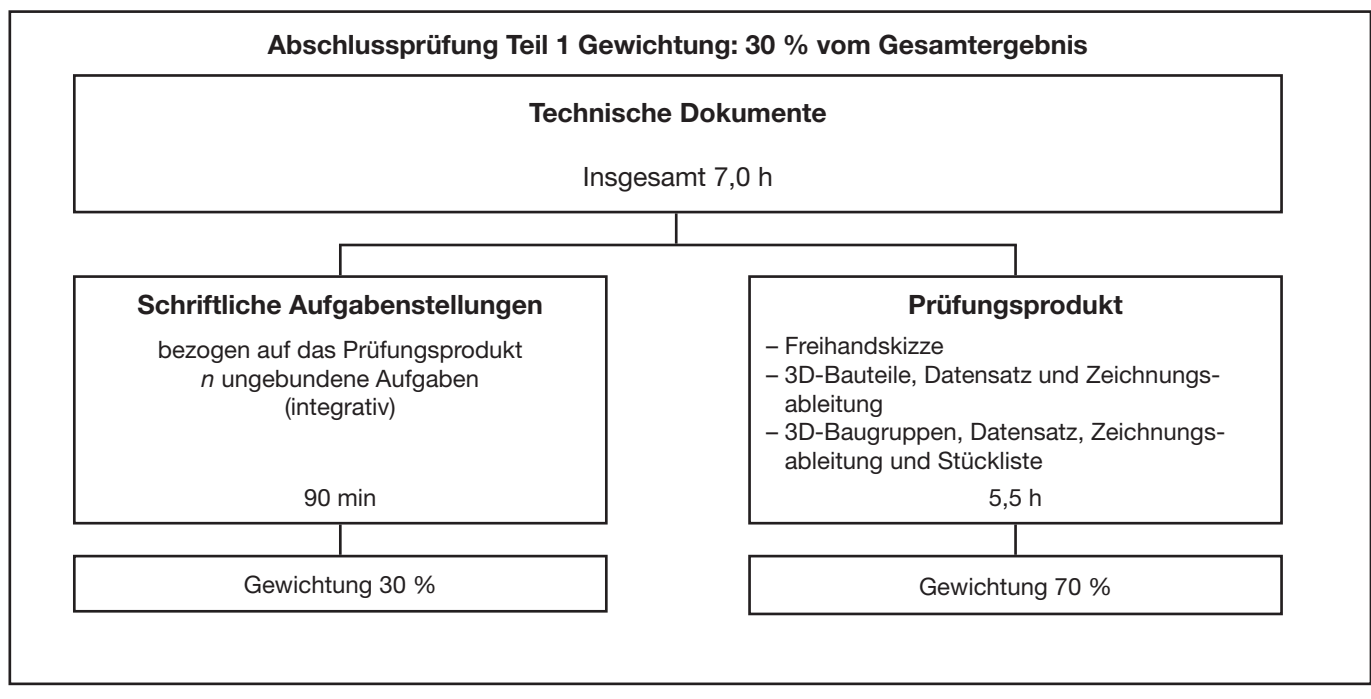

Gliederung der Abschlussprüfung Teil 1

### **1.2 Bearbeitung der Abschlussprüfung Teil 1**

 Für die Bearbeitung des Prüfungsprodukts ist am Prüfungsort ein 3D-CAD-Arbeitsplatz mit einem 3D-CAD-Programm erforderlich.

### **1.3 Hinweise zur Organisation der 3D-CAD-Aufgaben**

 Die weitere Organisation der 3D-CAD-Aufgaben muss entsprechend den lokalen Gegebenheiten erfolgen. Es können nur folgende allgemeine Hinweise und Empfehlungen gegeben werden:

 Systembedingte Einschränkungen sollen bereits bei der Vorbereitung allen Betroffenen bekannt sein und entsprechend berücksichtigt werden. Eine Bewertung der Prüfungsleistung muss sich in jedem Fall an den organisatorischen und technischen Möglichkeiten orientieren.

 Systembedingte Abweichungen von der Norm (z.B. Darstellung, Linienbreiten, Schriftart, Bemaßung usw.) dürfen nicht zur Abwertung führen.

 Während der Prüfung sollte für den Störungsfall ein 3D-CAD-Systembetreuer erreichbar sein. Eine zuverlässige Zwischenspeicherung und Sicherung der Daten ist unbedingt zu empfehlen.

 Bei Netzwerkarbeitsplätzen sind die Zugriffsrechte entsprechend der Prüfungssituation zu vergeben (z.B. kein externer Schreib-Lese-Zugriff).

 Ein Probeausdruck pro Prüfling ist während der Vorgabezeit erlaubt. Der endgültige Ausdruck kann nach Ablauf der Prüfungszeit erfolgen.

### **1.4 Bewertung der Prüfungsleistungen**

Die Bewertung des Prüfungsprodukts erfolgt anhand des Bewertungsbogens. Bei der Ermittlung der Prüfungsleistungen sind/ist der abgegebene Ausdruck und/oder der erstellte Datensatz zugrunde zu legen.

Für die Bewertung der einzelnen Prüfungsleistungen empfiehlt der PAL-Fachausschuss die folgenden Bewertungsschlüssel:

- Objektiv bewertbar: 10 oder 0 Punkte

- Subjektiv bewertbar: 10 bis 0 Punkte  $(10 - 9 - 8 - 7 - 6 - 5 - 4 - 3 - 2 - 1 - 0$  Punkte)

Treten bei Ergebnisberechnungen Dezimalergebnisse auf, sind diese mit zwei Nachkommastellen kaufmännisch gerundet einzutragen.

### **Auf Basis von § 24 Musterprüfungsordnung für die Durchführung von Abschluss- und Umschulungs- prüfungen des Hauptausschusses des Bundesinstituts für Berufsbildung (BiBB), vom März 2007, sind die Prüfungsleistungen wie folgt zu bewerten:**

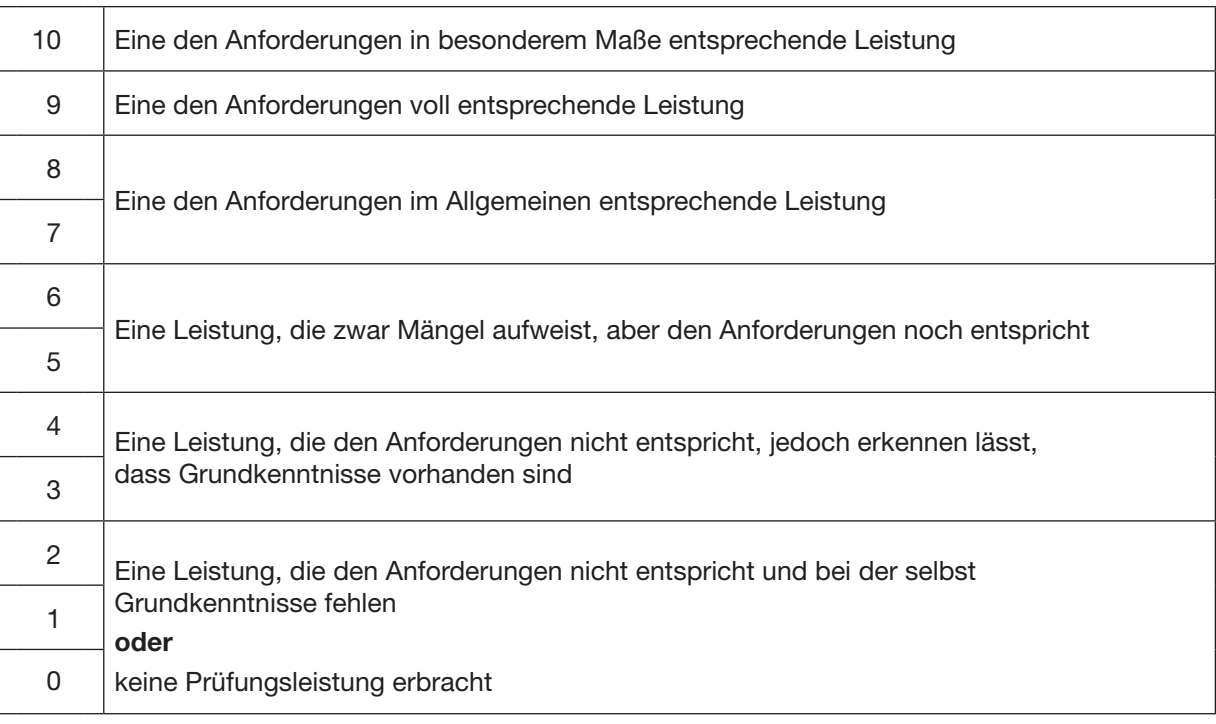

### **1.5 Lösungsvorschläge**

 Die Kammer sollte die Prüfungsausschüsse darauf hinweisen, dass die Prüfungsausschüsse gehalten sind, auch andere, von den Lösungsvorschlägen abweichende, jedoch ebenfalls fachlich richtige Lösungen entsprechend zu bewerten. Die Lösungsvorschläge stellen nur Hilfen zur Bewertung dar.

 Die ausgegebenen Unterlagen sind jeweils nach Ablauf der Vorgabezeit vom Prüfling mit seiner Lösung abzugeben. Prüflingsnummer, Vor- und Familienname sind sofort zu überprüfen.

# Industrie- und Handelskammer

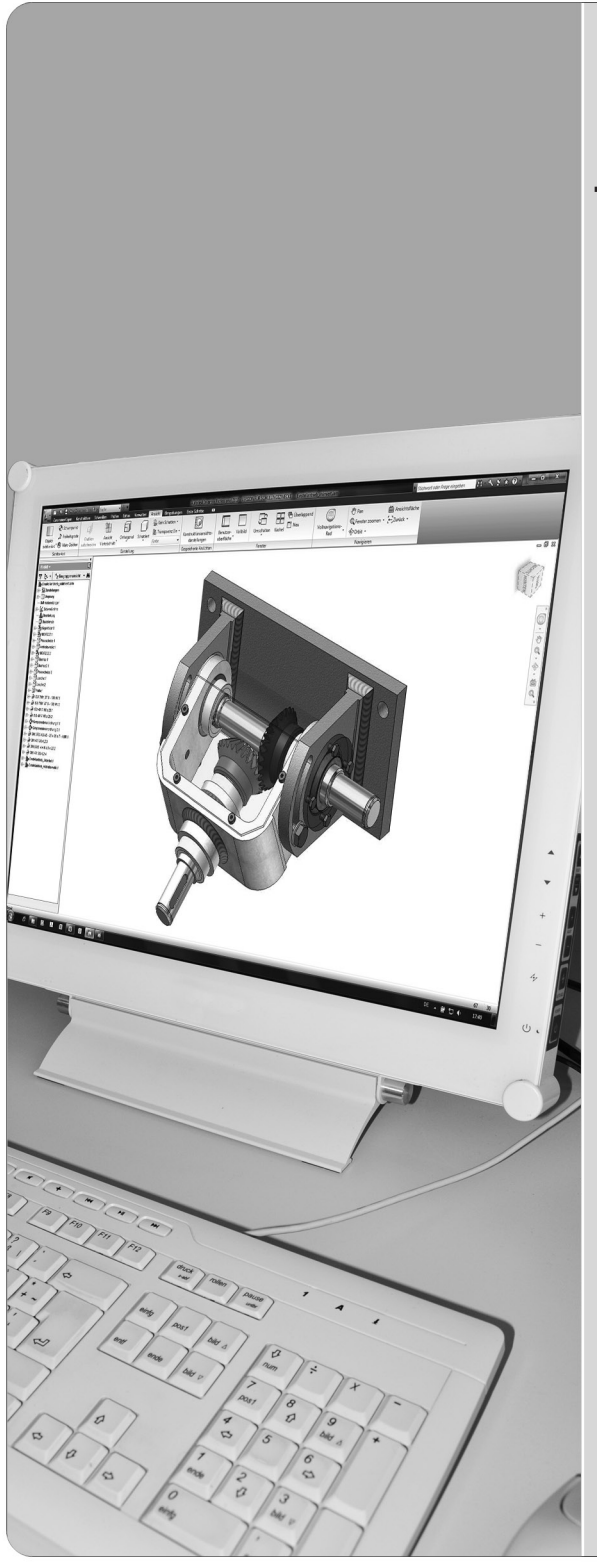

Abschlussprüfung Teil 1

Technische(r) Produktdesigner/-in Maschinen- und Anlagenkonstruktion

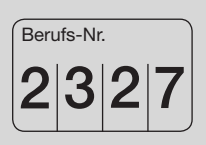

Bereitstellungsunterlagen

# Übungsaufgabe

2327 B1

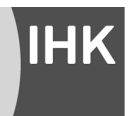

PAL - Prüfungsaufgaben- und Lehrmittelentwicklungsstelle **IHK Region Stuttgart** 

© 2013, IHK Region Stuttgart, alle Rechte vorbehalten

### **I. Prüfungsmittel, die für jeden Prüfling vom Ausbildungsbetrieb bereitgestellt werden müssen:**

- 1. Geometrie-Dreieck
- 2. Kreisschablone oder Radienschablone
- 3. Bleistifte
- 4. Radierer
- 5. Notizpapier
- 6. Tabellenbuch Metall, Formelsammlung
- 7. Nicht programmierter, netzunabhängiger Taschenrechner ohne Kommunikationsmöglichkeit mit Dritten
- 8. 1 Blatt kariertes Papier A4 (Querformat) vorgefertigt nach nebenstehender Skizze
- 9. Datenträger mit 3D-CAD-Datensätzen, passend für den eingesetzten CAD-Arbeitsplatz
- 10. Datenträger für 3D-CAD-Datensatz-Lösungen, passend für den eingesetzten CAD-Arbeitsplatz
- 11. Wörterbuch Deutsch Englisch, Englisch Deutsch

Dieser Prüfungsaufgabensatz wurde von einem überregionalen nach § 40 Abs. 2 BBiG zusammengesetzten Ausschuss beschlossen. Er wurde für die Prüfungsabwicklung und -abnahme im Rahmen der Ausbildungsprüfungen entwickelt. Weder der Prüfungsaufgabensatz noch darauf basierende Produkte sind für den freien Wirtschaftsverkehr bestimmt.

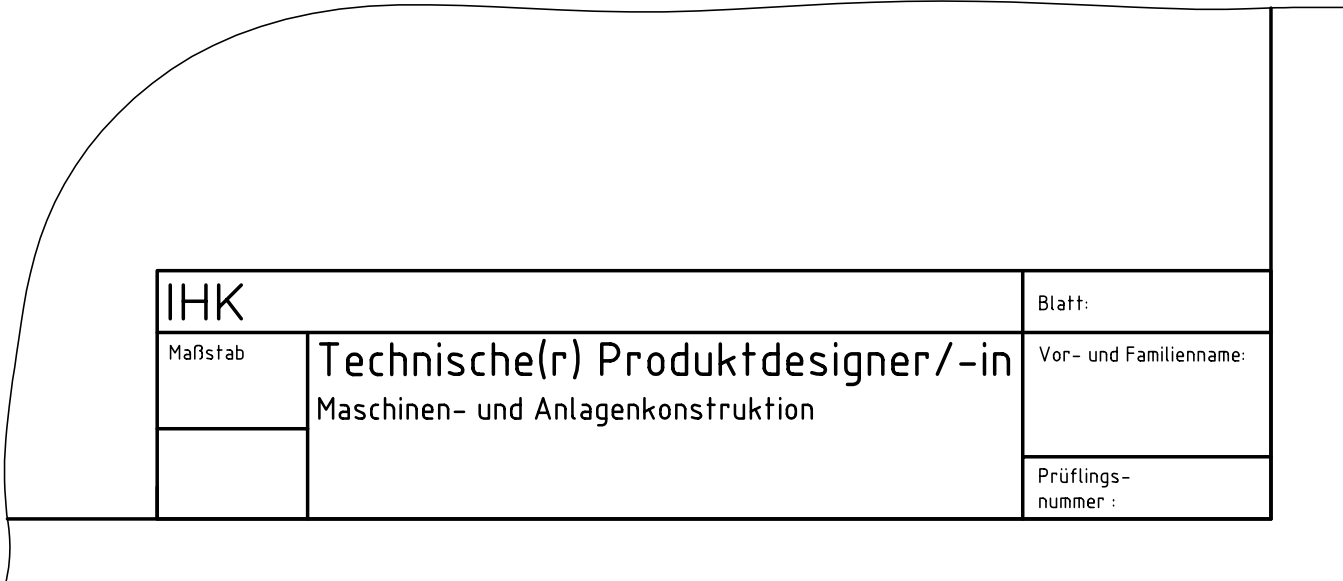

- **II. Prüfungsmittel, die für jeden Prüfling für die 3D-CAD-Aufgaben am Prüfungsort bereitgestellt werden müssen:**
	- 1. 3D-CAD-Arbeitsplatz und die Möglichkeit, Zeichnungen im Format A4 und A3 auszudrucken. Die Prüfung soll an dem 3D-CAD-System erfolgen, an dem der Prüfling den Datensatz für die Prüfung erstellt hat.
	- 2. Papier für CAD-Ausgabegerät (Format A4 und A3)

### **III. Datensätze für Zeichnungsrahmen CAD-Aufgaben**

Der Prüfling muss für die CAD-Aufgaben folgende Datensätze mitbringen:

 Zeichnungsrahmen Format A4 (Querformat) und Zeichnungsrahmen Format A3 (Querformat) nach oben stehender Skizze

### **IV. Datensatz für eine CAD-Aufgabe**

 Der Prüfling muss rechtzeitig vor der Prüfung die unten aufgeführten Normteile in einem Datensatz bereitstellen und zur Prüfung mitbringen. Der Datensatz soll an dem 3D-CAD-System erstellt werden, an dem die Prüfung durchgeführt wird.

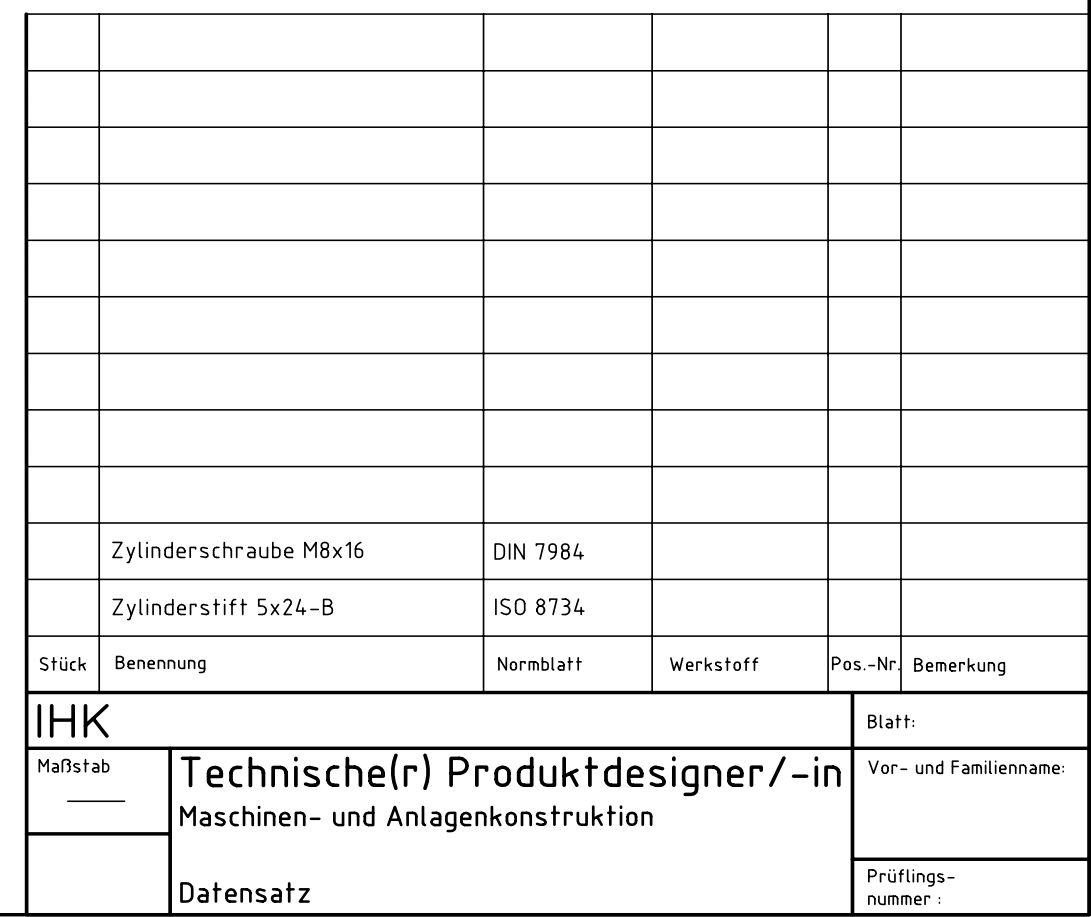

# Industrie- und Handelskammer

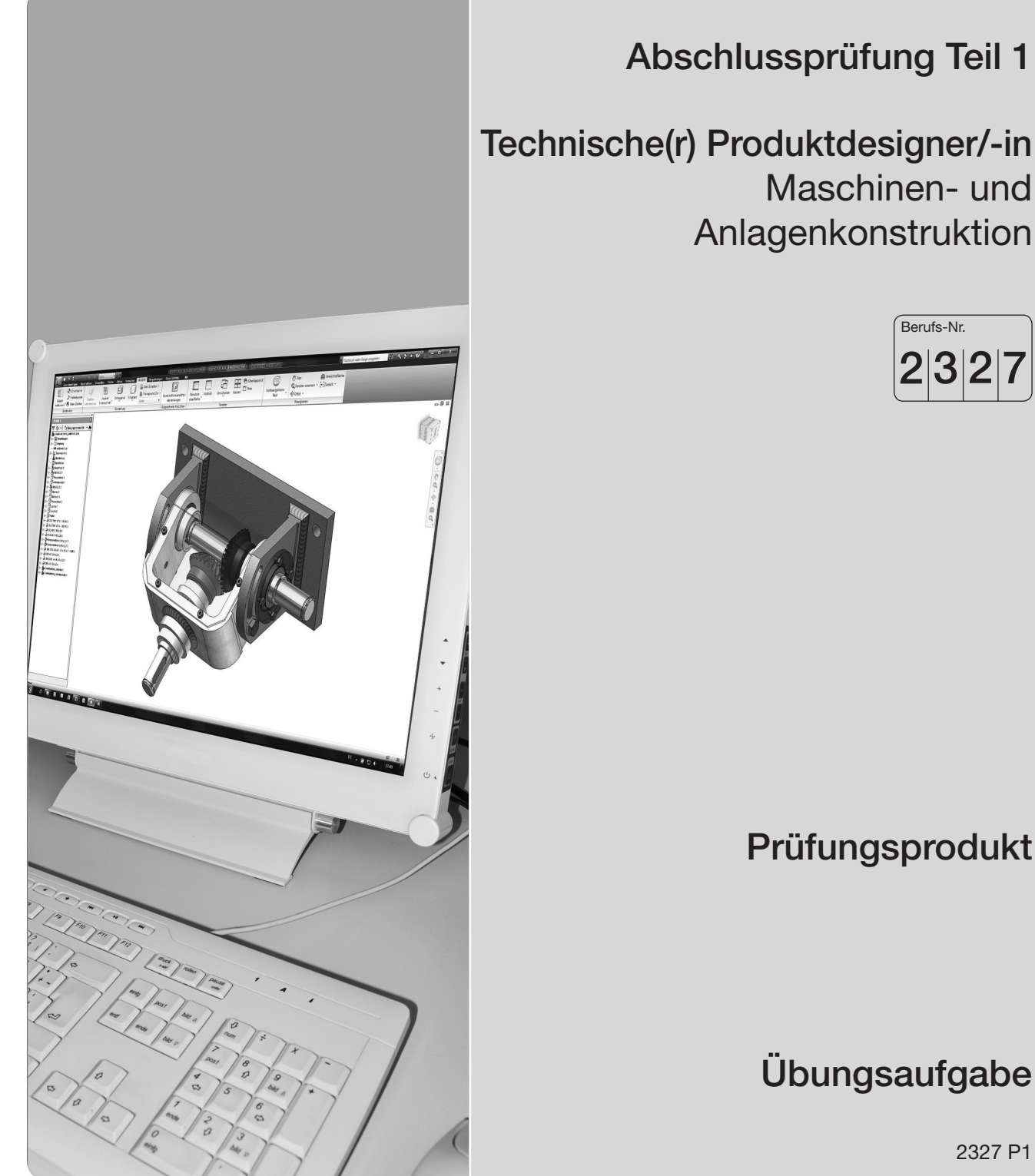

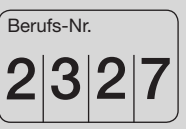

# Übungsaufgabe

2327 P1

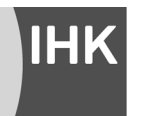

PAL - Prüfungsaufgaben- und Lehrmittelentwicklungsstelle **IHK Region Stuttgart** 

© 2013, IHK Region Stuttgart, alle Rechte vorbehalten

### **1 Allgemeine Hinweise**

- 1.1 Die Arbeitsvorlagen sind auf der Seite 3 dieses Aufgabenhefts aufgeführt. Die Aufgabenbeschreibung enthält dieses Aufgabenheft.
- 1.2 Die Aufgabe ist mithilfe eines 3D-CAD-Systems zu bearbeiten.
- 1.3 Bei zeichnerischen Darstellungen gilt die Projektionsmethode 1 ( $\leftarrow$  4).

### **2 Arbeitshinweise**

- 2.1 Vor Beginn der Bearbeitung der Aufgabe tragen Sie im Schriftfeld des Zeichnungskopfs ein:
	- Die Ihnen mit der Einladung mitgeteilte Prüflingsnummer
	- Ihren Vor- und Familiennamen
- 2.2 Prüfen Sie, ob die Prüfungsunterlagen vollständig sind. Sie müssen enthalten:
	- Dieses Aufgabenheft
	- Die Arbeitsvorlagen Blatt 1(5) bis Blatt 5(5)

 Bei Unstimmigkeiten ist die Prüfungsaufsicht zu informieren. Reklamationen nach Schluss der Prüfung werden nicht anerkannt.

2.3 Gewährleisten Sie eine regelmäßige Datensicherung.

Speichern Sie die von Ihnen erstellten 3D-CAD-Daten und 2D-Zeichnungen unter folgenden Namen: Bauteil-/Baugruppenbenennung gemäß Stückliste\_Prüflingsnummer, z.B. Achse\_12345

2.4 Spätestens nach Ablauf der Vorgabezeit sind die Ausdrucke bzw. die Druckdateien der 3D-CAD-Aufgaben anzufertigen und der gesamte erstellte Datensatz auf dem dafür vorgesehenen Datenträger zu speichern. Ein Probeausdruck ist während der Vorgabezeit erlaubt.

### **Bei der Ermittlung der Prüfungsleistungen werden die abgegebenen Ausdrucke und der erstellte Datensatz zugrunde gelegt.**

 Übergeben Sie nach Ablauf der Vorgabezeit die Ausdrucke und den Datensatz der Prüfungsaufsicht. Spätere Reklamationen sind nicht möglich.

### **Ihre Industrie- und Handelskammer wünscht Ihnen viel Erfolg!**

Dieser Prüfungsaufgabensatz wurde von einem überregionalen nach § 40 Abs. 2 BBiG zusammengesetzten Ausschuss beschlossen. Er wurde für die Prüfungsabwicklung und -abnahme im Rahmen der Ausbildungsprüfungen entwickelt. Weder der Prüfungsaufgabensatz noch darauf basierende Produkte sind für den freien Wirtschaftsverkehr bestimmt.

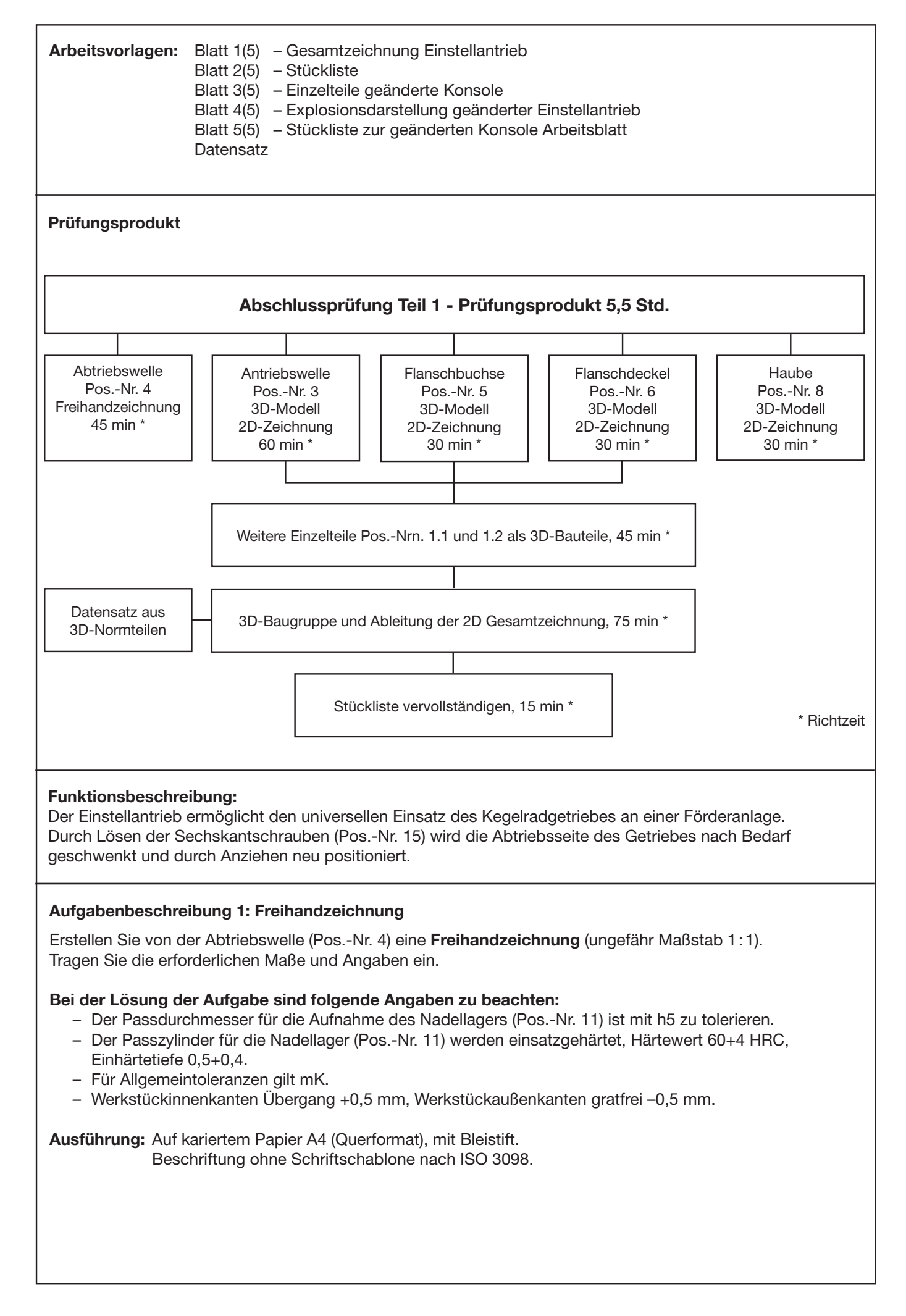

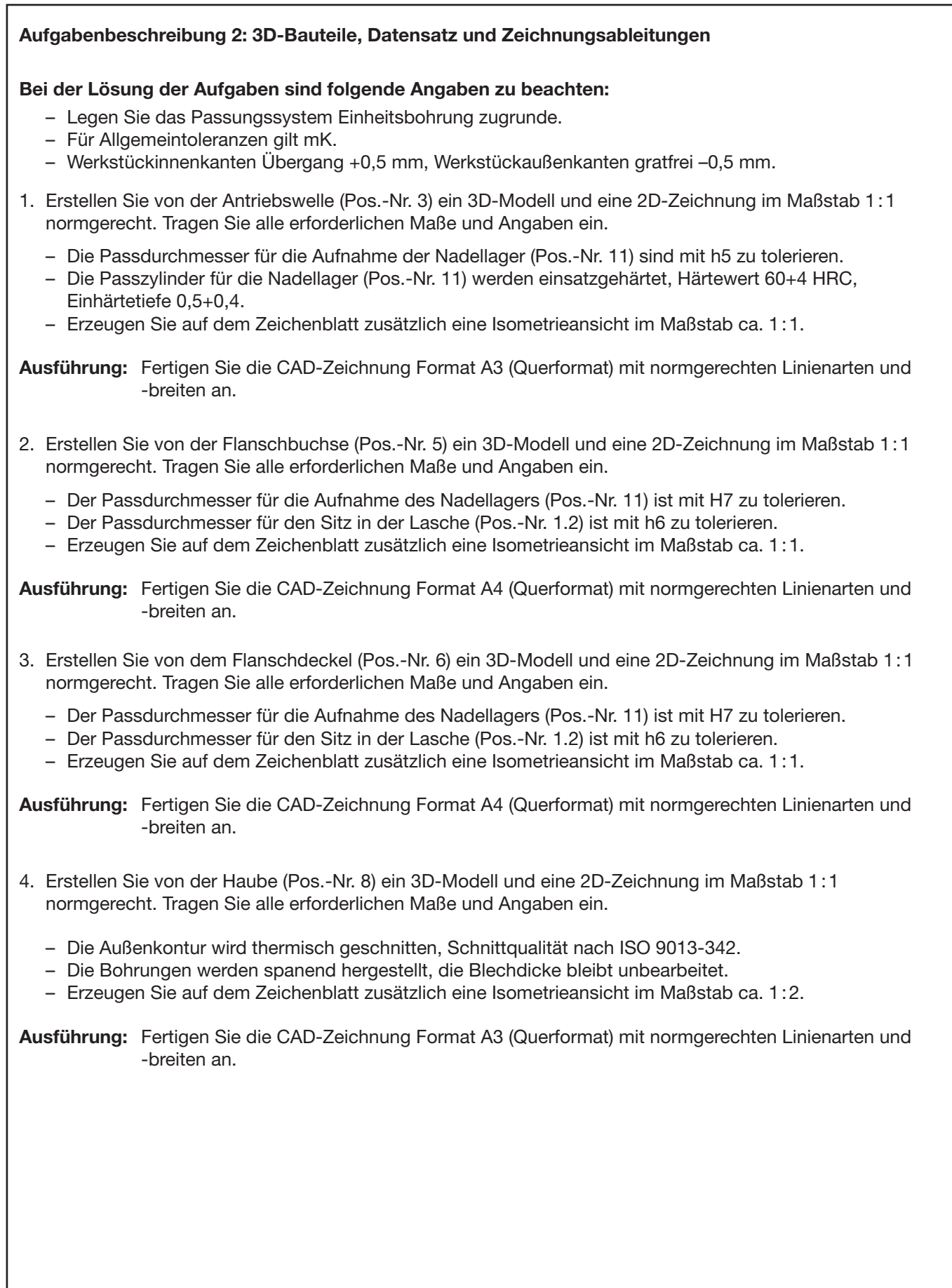

### **Aufgabenbeschreibung 3: 3D-Baugruppe, Datensatz, Zeichnungsableitung und Stückliste**

1. Erstellen Sie die 3D-Baugruppe "geänderte Konsole" (Pos.-Nr. 1) und davon eine 2D-Gesamtzeichnung im Maßstab 1:1 nach Arbeitsvorlage Explosionsdarstellung geänderter Einstellantrieb Blatt 4(5). Verwenden Sie die Teile des mitgebrachten Datensatzes und den zu erstellenden 3D-Teilen (Pos.-Nrn. 1.1 und 1.2) nach Arbeitsvorlage Einzelteile geänderte Konsole Blatt 3(5).

### **Folgende Ansichten sind darzustellen:**

- Vorderansicht, Lage wie in der Vorderansicht der Gesamtzeichnung Einstellantrieb Blatt 1(5) dargestellt.
- Seitenansicht von links im Schnitt, Schnittverlauf wie im Schnitt A–A in der Gesamtzeichnung Einstellan trieb Blatt 1(5) dargestellt.
- Erforderliche Teilschnitte sind selbst zu wählen.
- Isometrieansicht im Maßstab ca. 1:2

### **Bei der Lösung der Aufgabe ist folgende Angabe zu beachten:**

– Tragen Sie die Positionsnummern entsprechend der "Explosionsdarstellung geänderte Einstellantrieb" Blatt 4(5) ein.

**Ausführung:** Fertigen Sie die CAD-Zeichnung Format A3 (Querformat) mit normgerechten Linienarten und -breiten an.

- 2. Vervollständigen Sie die Stückliste Blatt 5(5) zur geänderten Konsole durch entsprechende Angaben in den grau markierten Feldern.
	-
	-
	-

– Pos.-Nr. 1.1, Platte, Halbzeugangabe Flachstab nach EN 10278 – Pos.-Nr. 1.2, Lasche, Lasche Halbzeugangabe Flachstab nach EN 10278<br>– Pos.-Nr. 1.3, Zvlinderstift nach ISO 8734, Nennlänge 24 mm, einsatzgehärtet Zylinderstift nach ISO 8734, Nennlänge 24 mm, einsatzgehärtet

– Pos.-Nr. 1.4, Zylinderschraube nach DIN 7984, Nennlänge 16 mm, Festigkeitsklasse 8.8

**Ausführung:** Mit Bleistift, Beschriftung ohne Schriftschablone nach ISO 3098

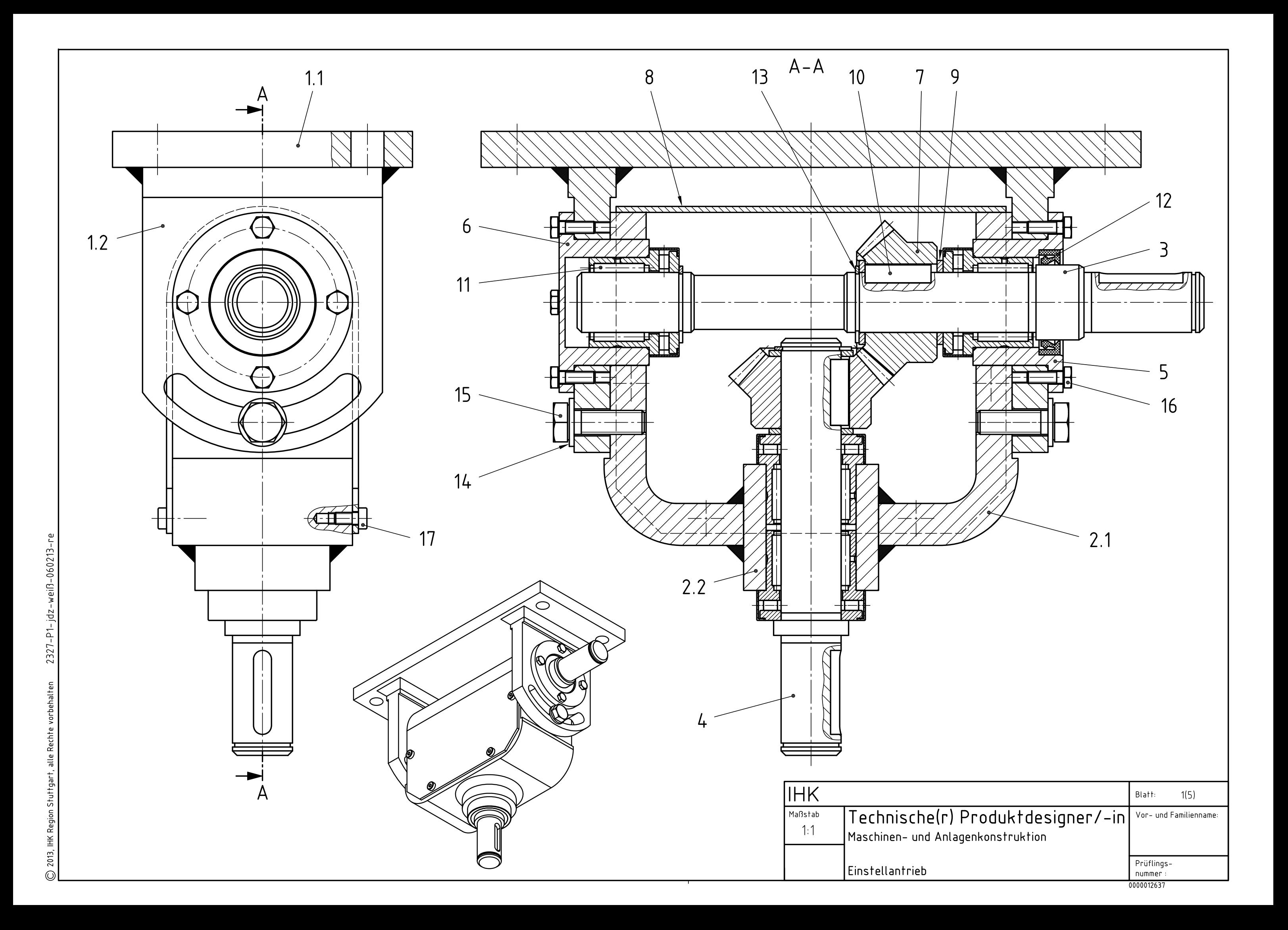

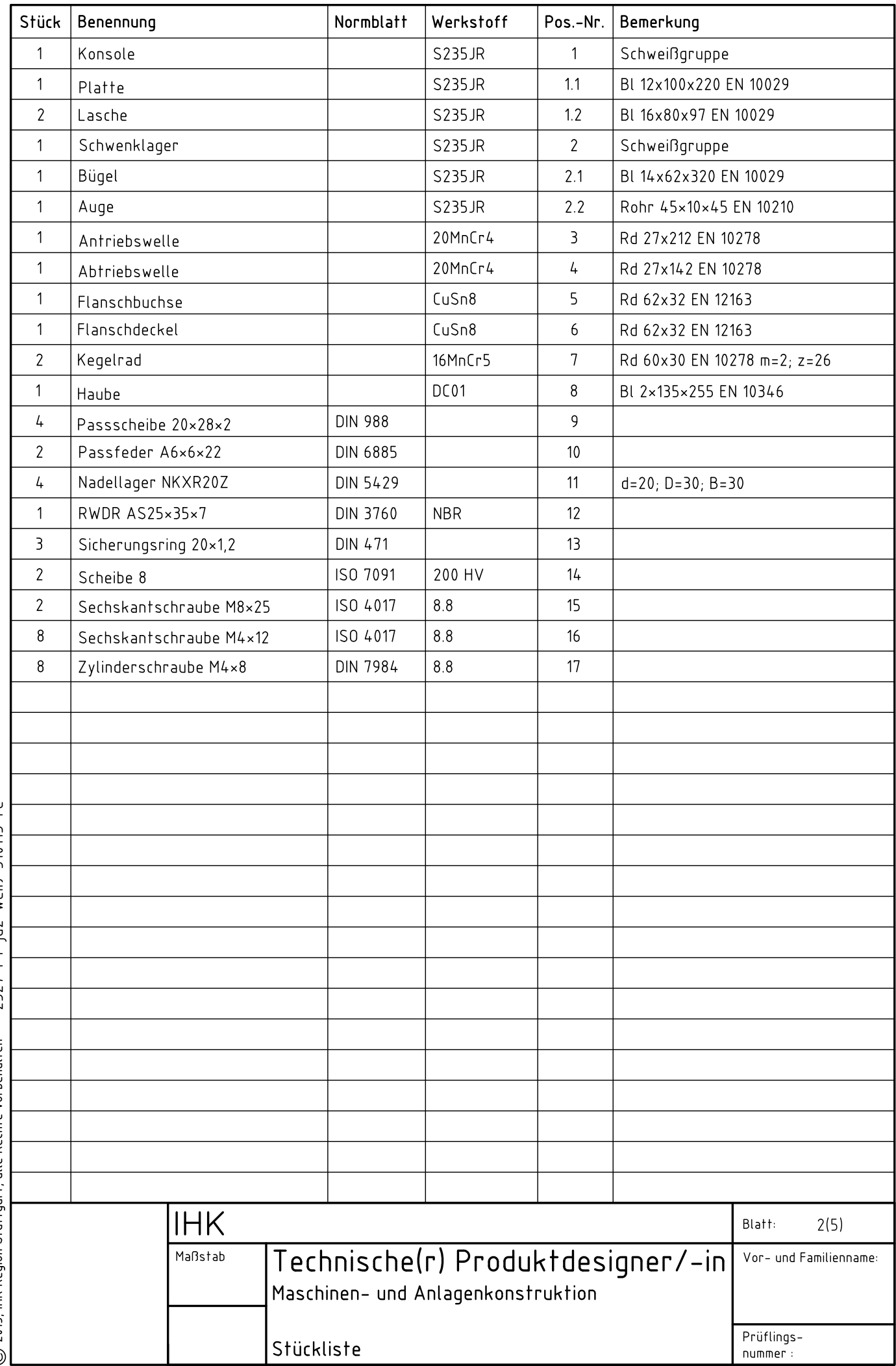

 $7377 - P1 - id7 - well$   $R = 310113 - re$ C 2013. IHK Region Stuttgart, alle Rechte vorbehalten

0000012638

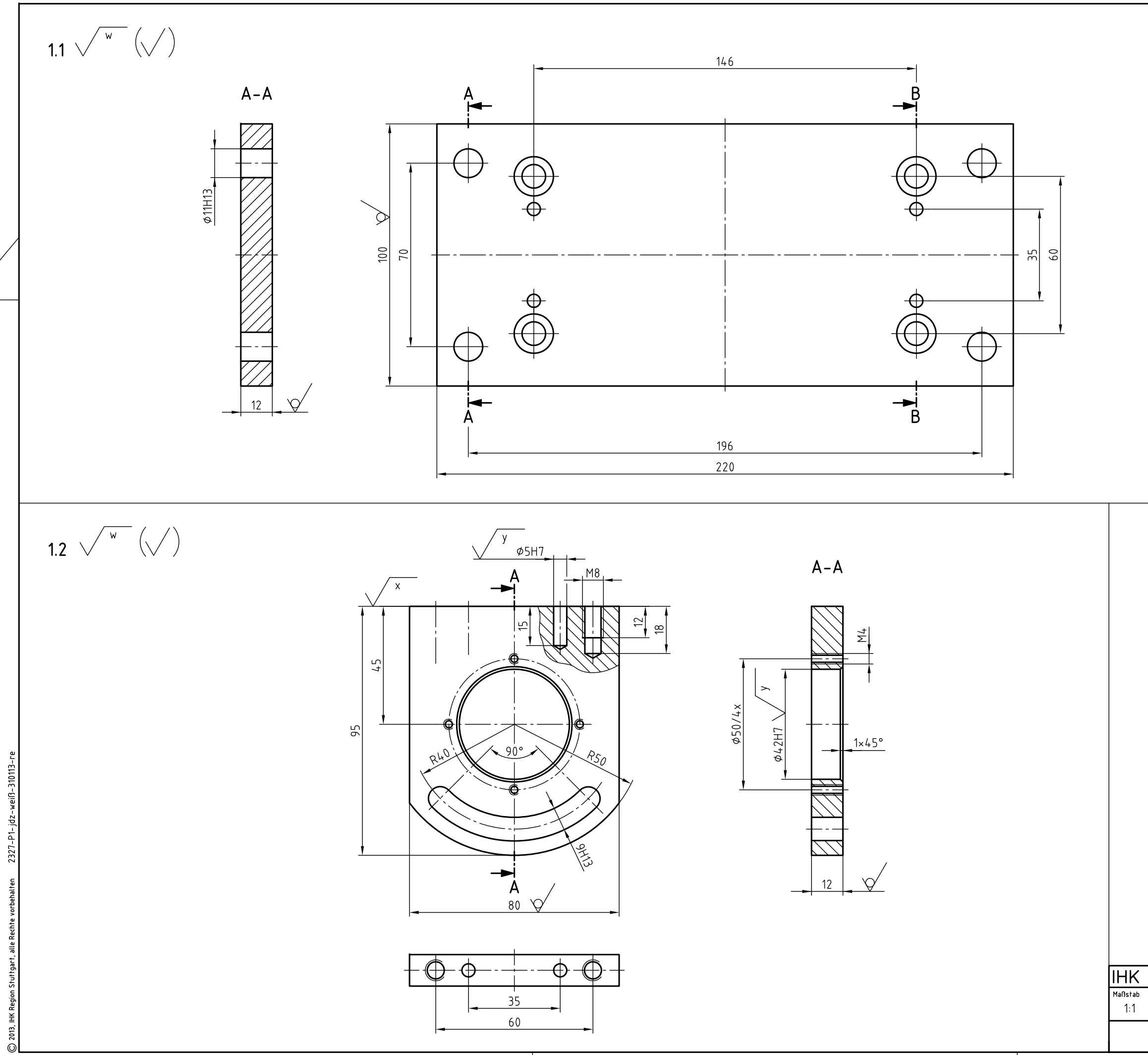

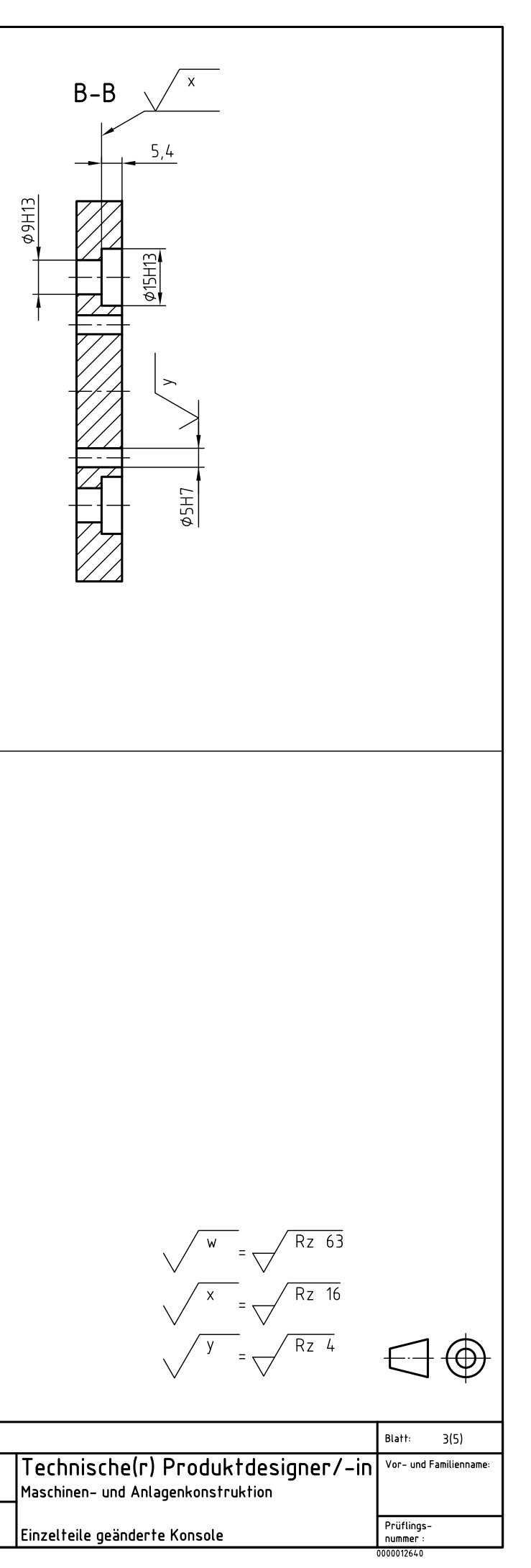

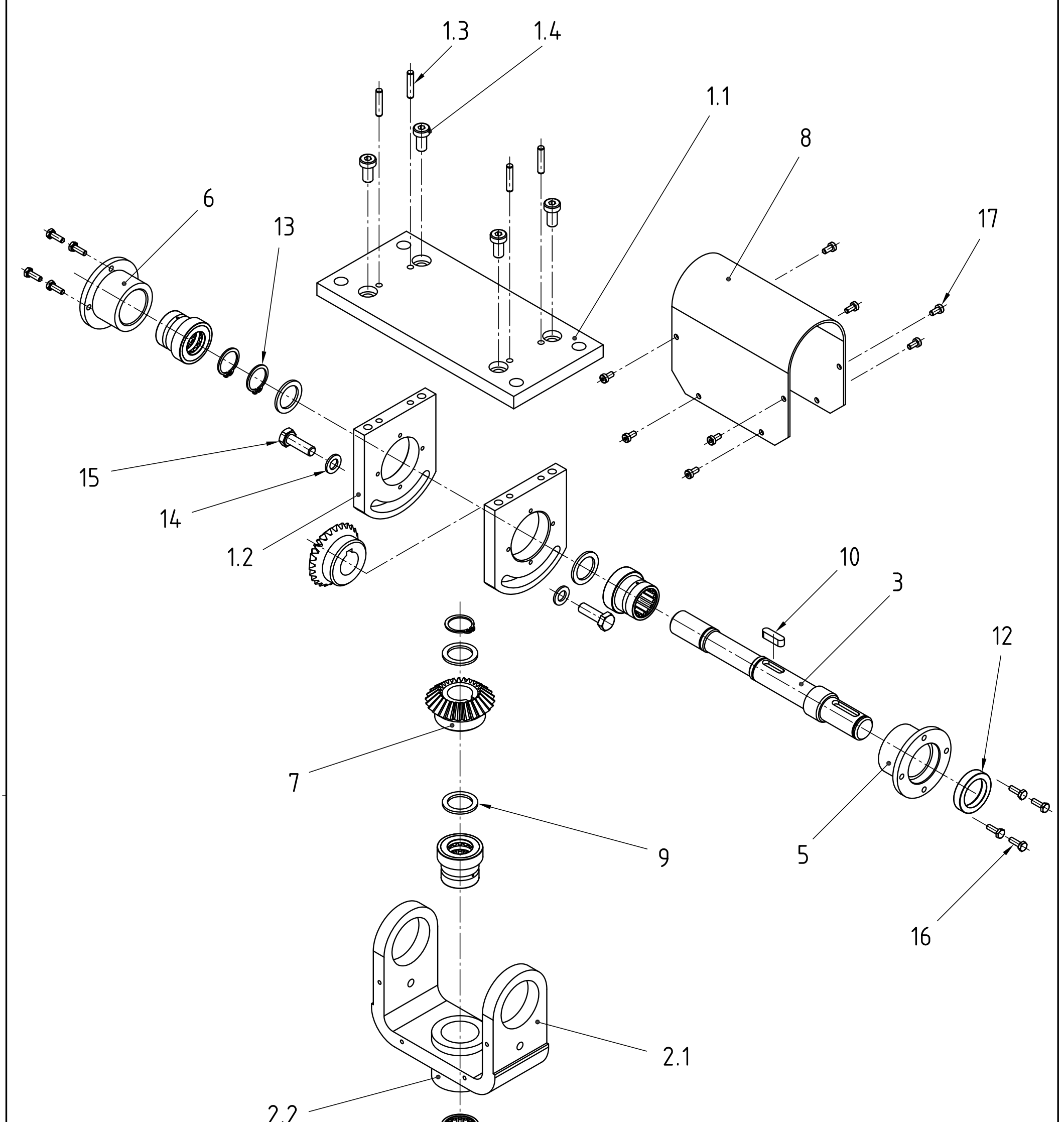

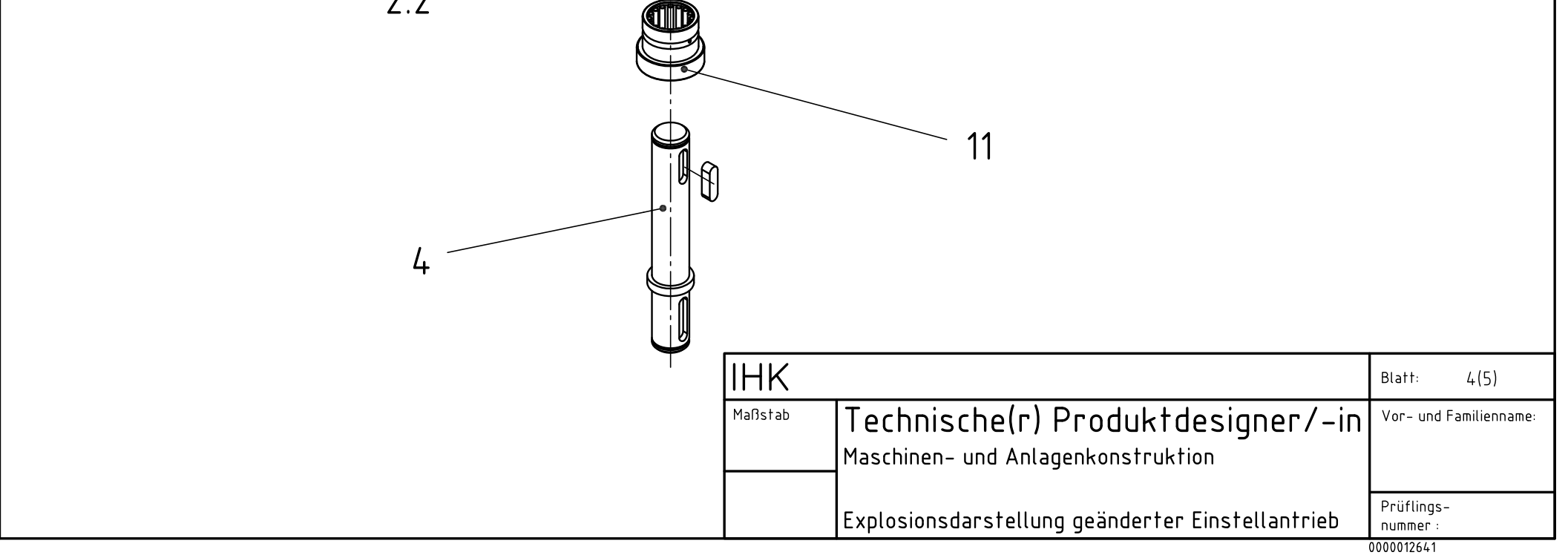

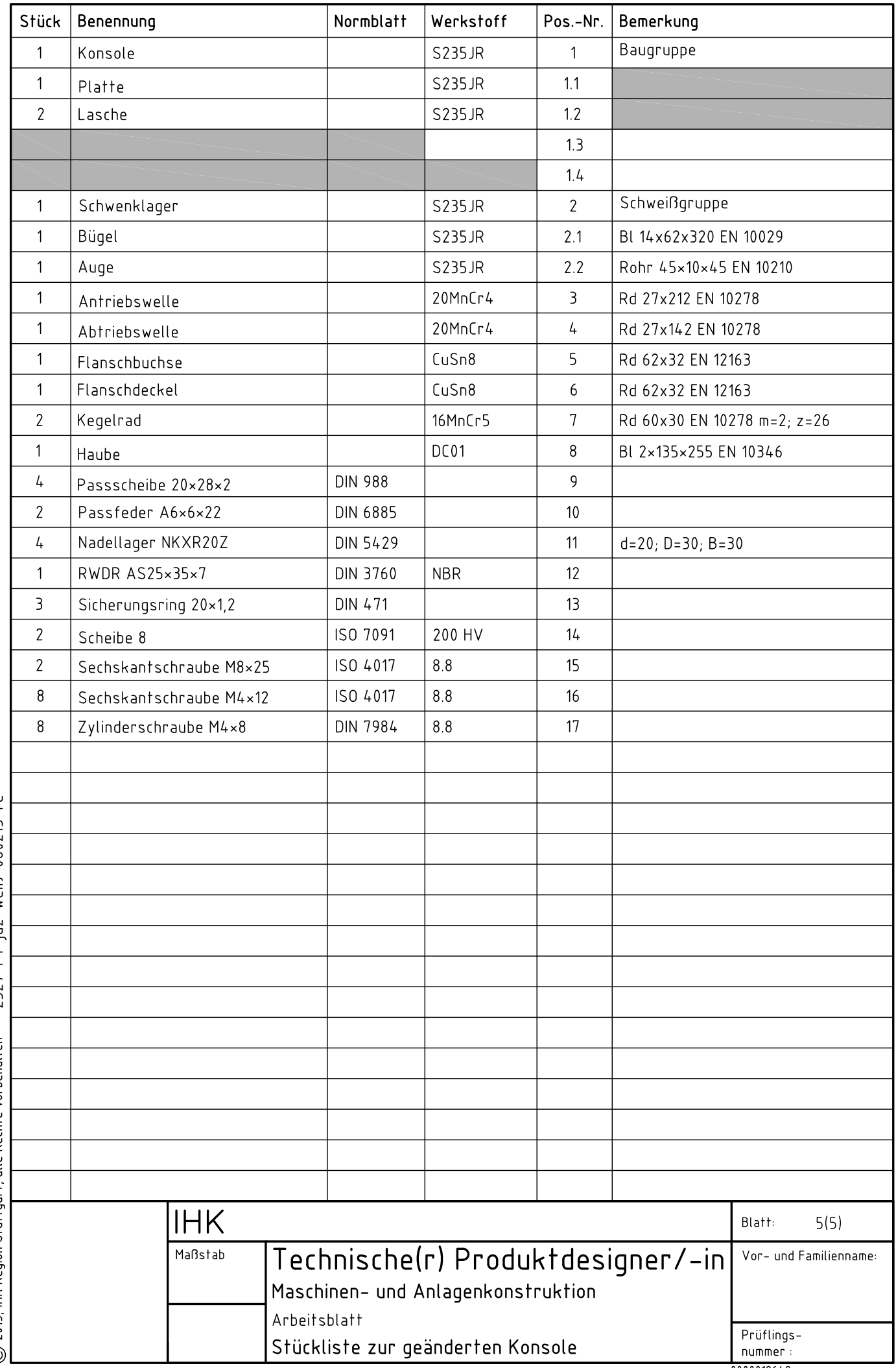

2327-P1-idz-weiß-060213-re C) 2013, IHK Region Stuttgart, alle Rechte vorbehalten

0000012642

2327-L1-jdz-rot-060213-re C) 2013, IHK Region Stuttgart, alle Rechte vorbehalten

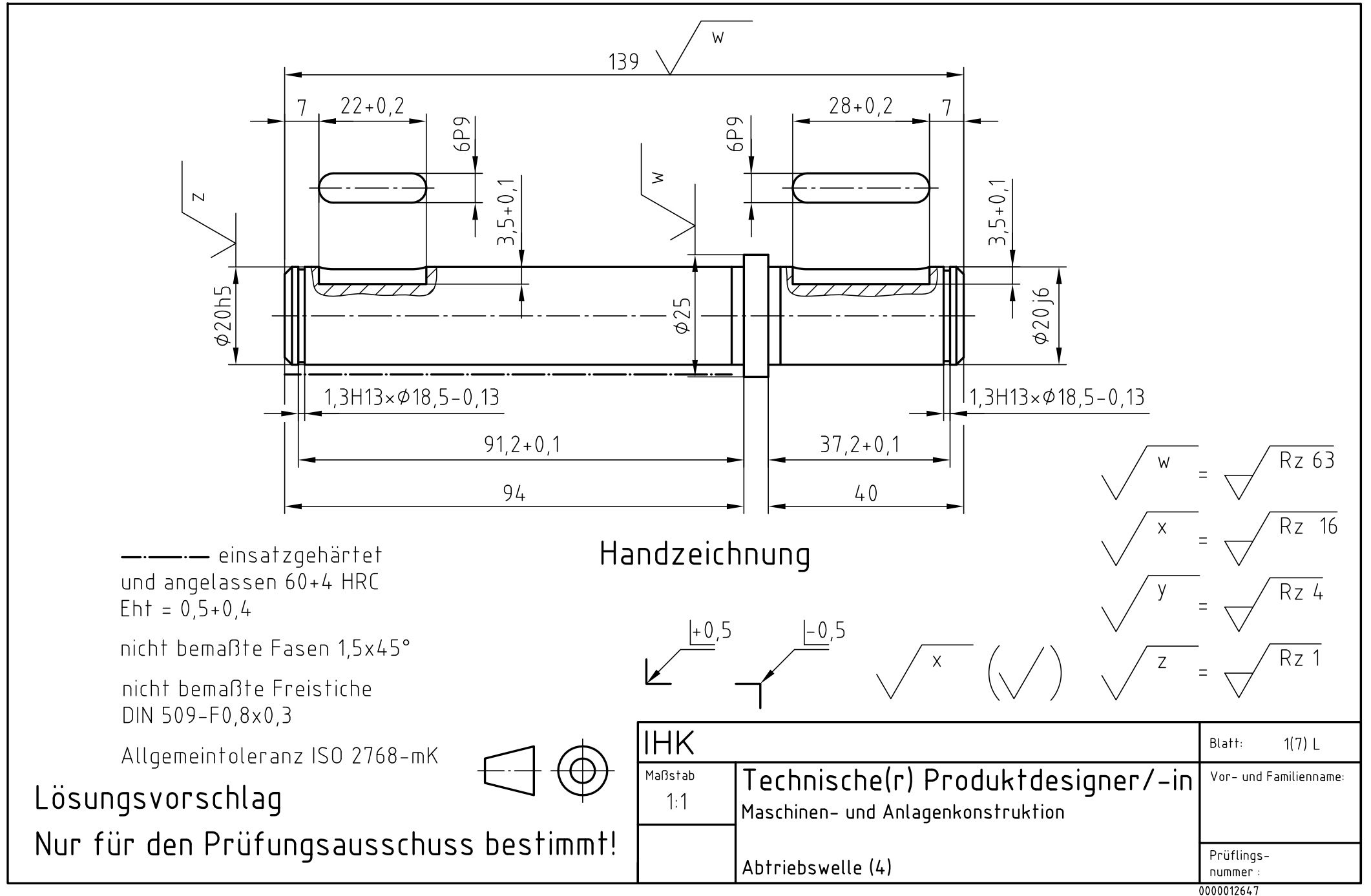

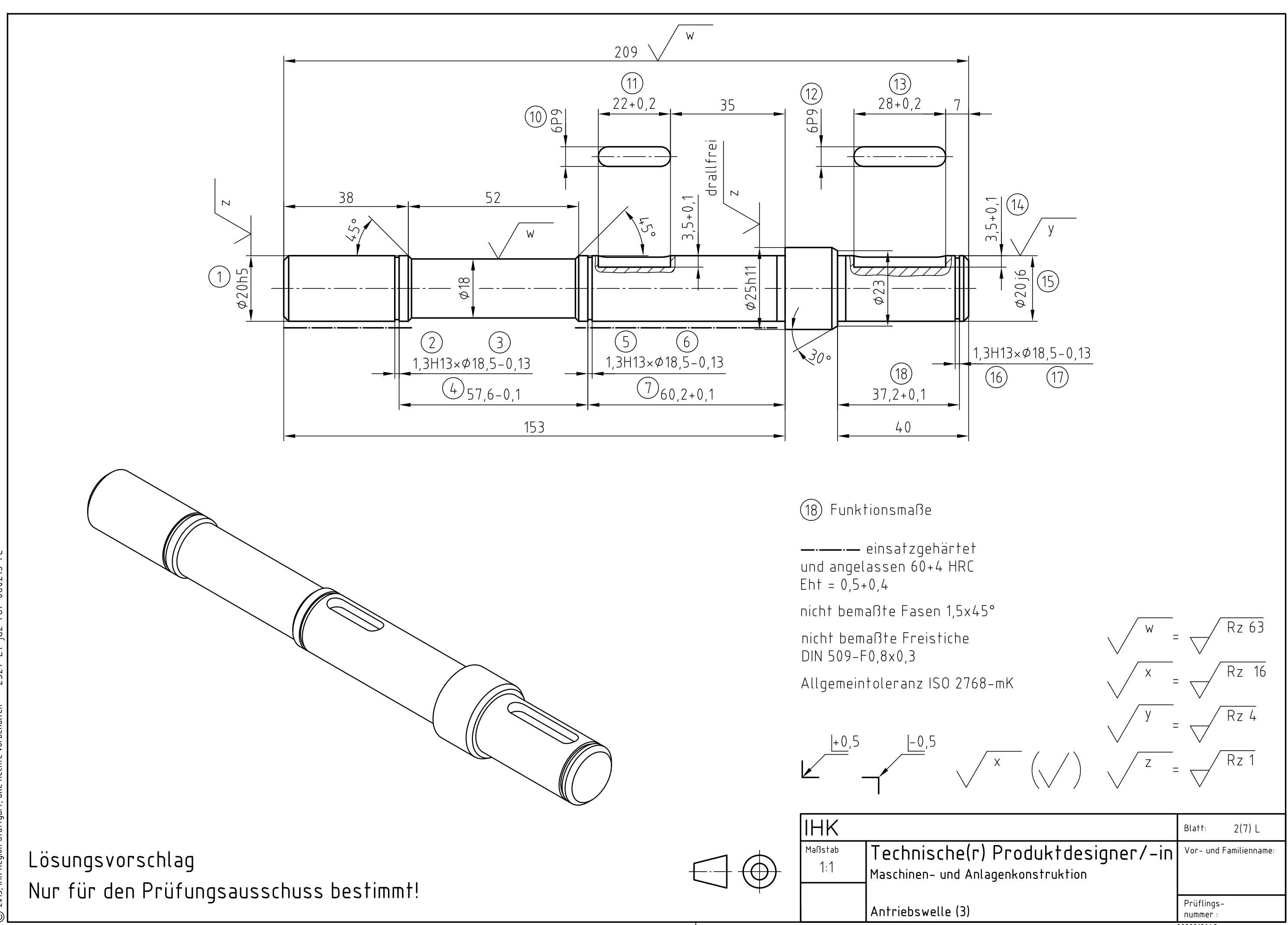

<sup>0000012649</sup> 

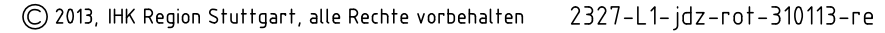

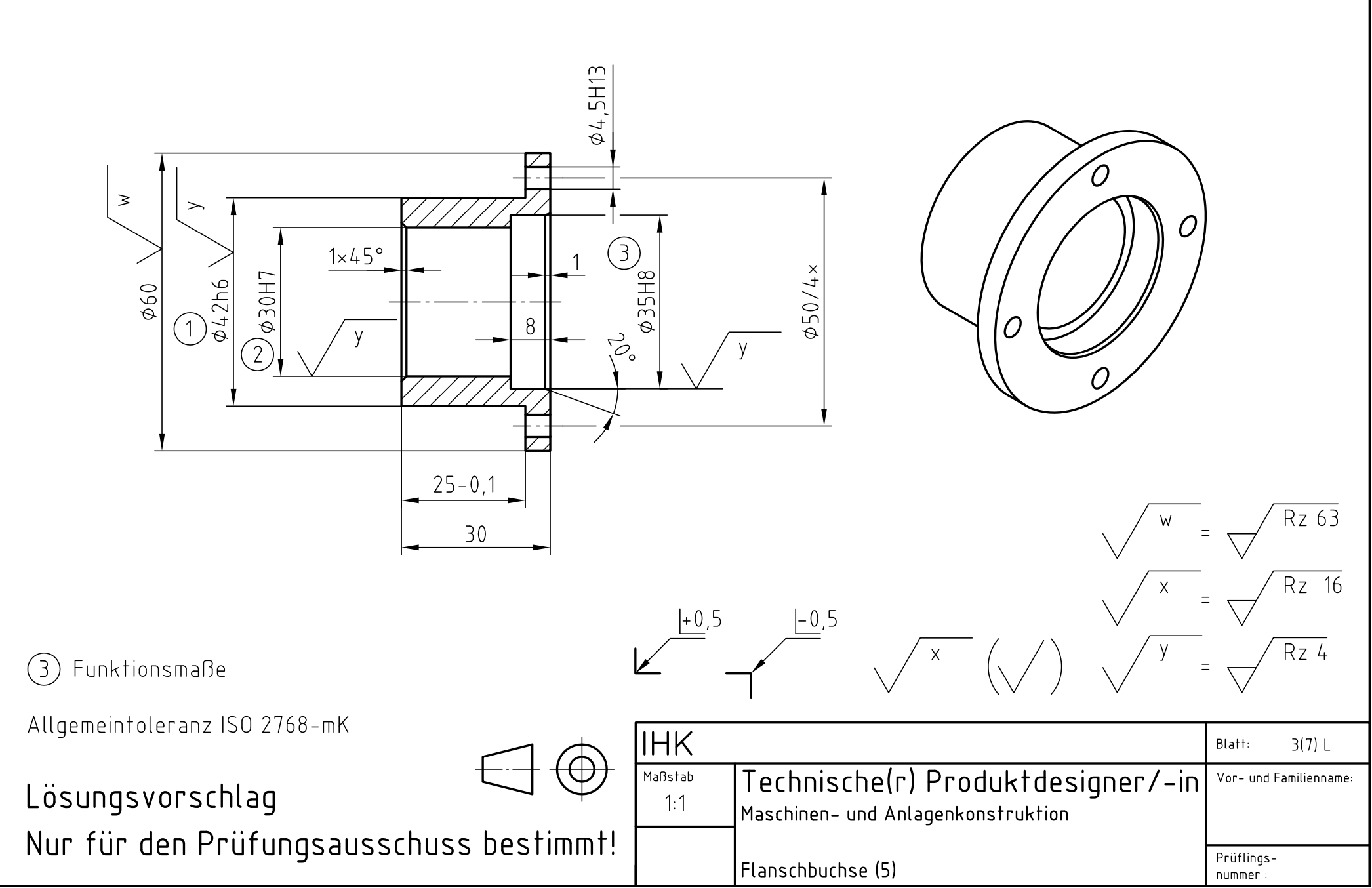

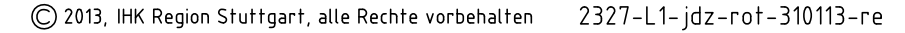

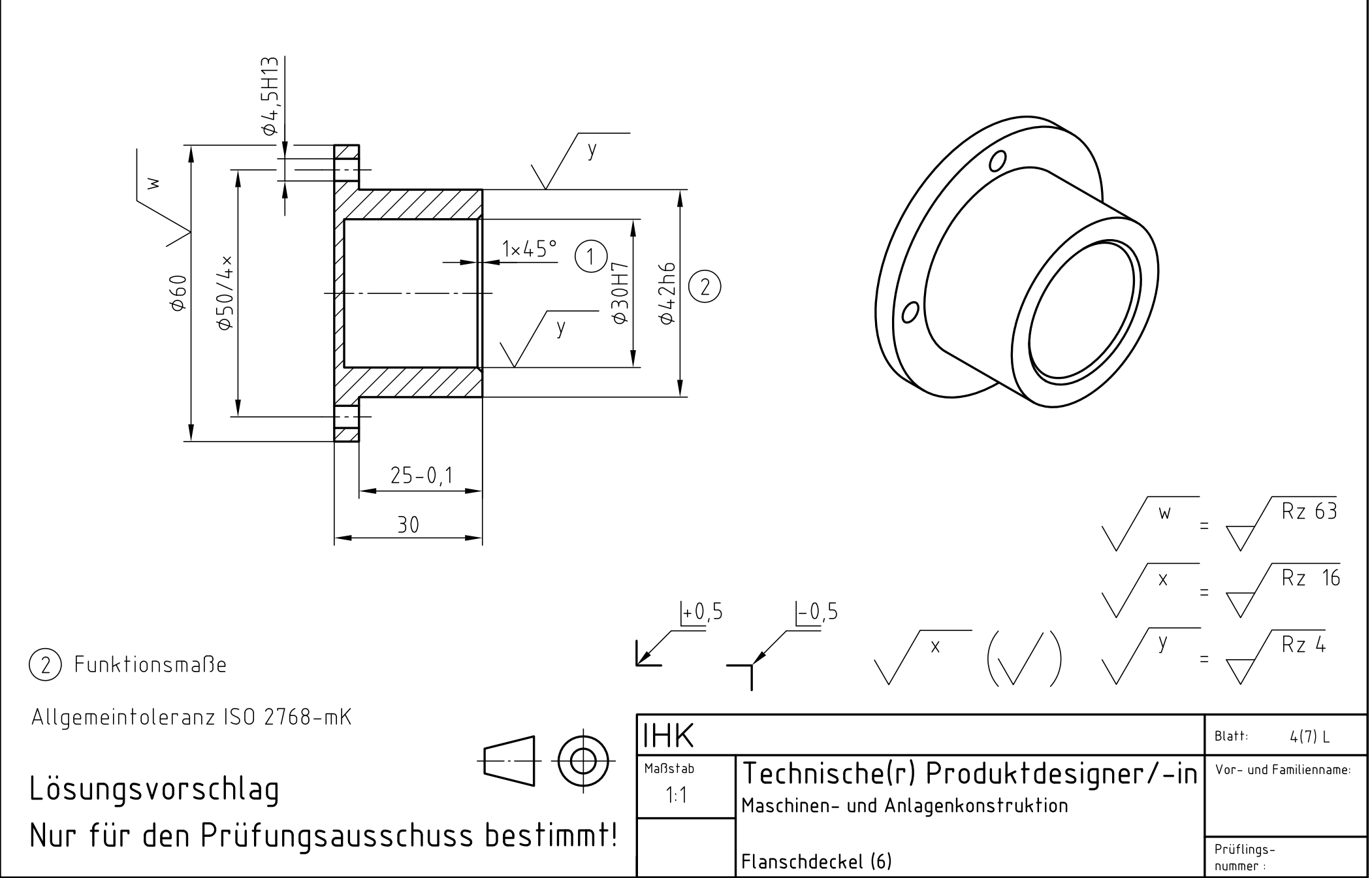

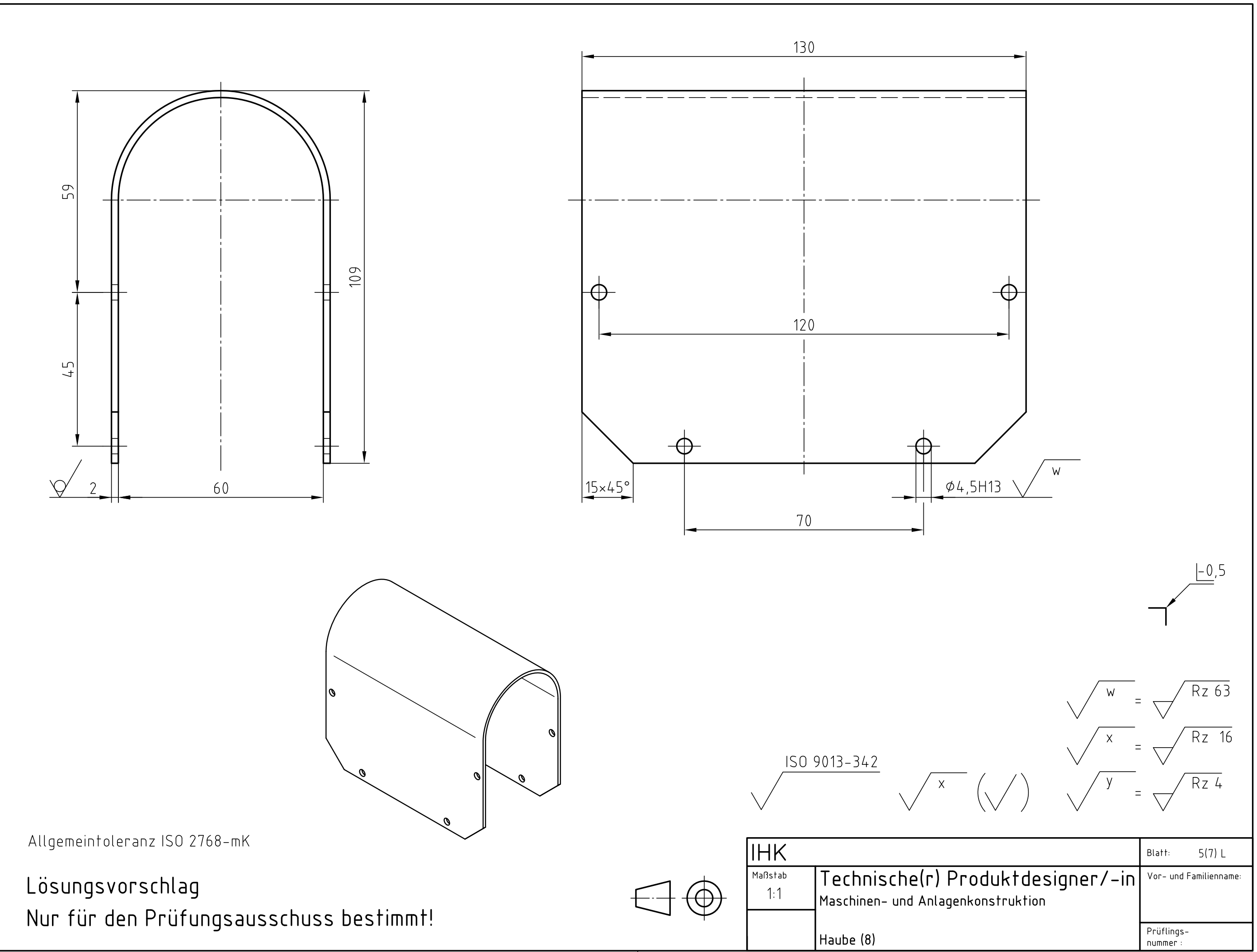

<sup>0000012659</sup> 

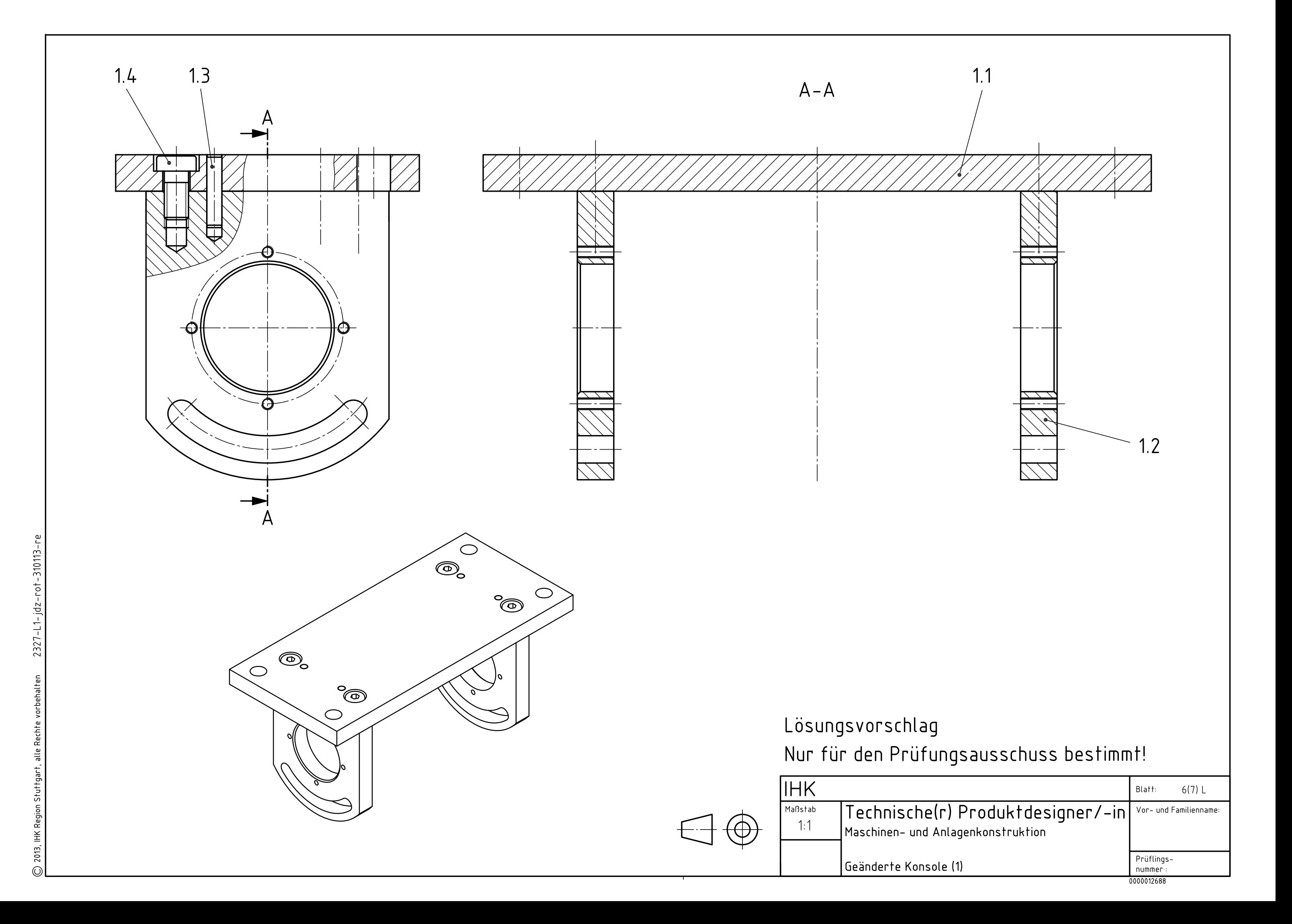

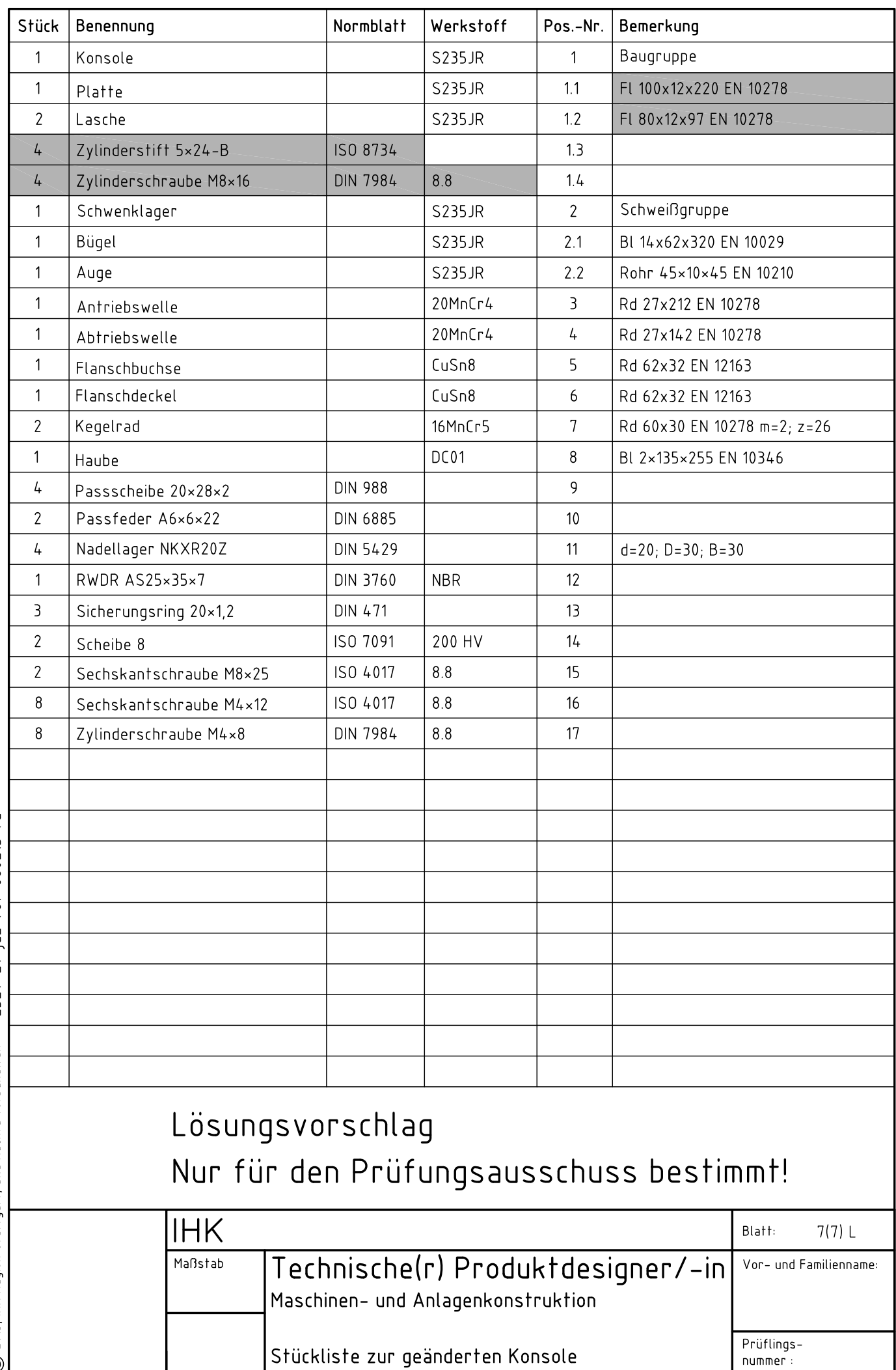

 $\bigcirc$  2013, IHK Region Stuttgart, alle Rechte vorbehalten  $2327 - 11 - jdz - rot - 060213 - rc$ 

nummer:<br>0000012689

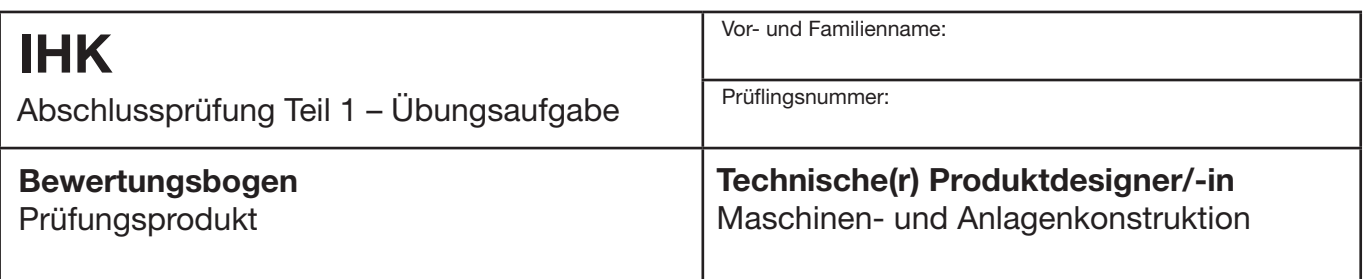

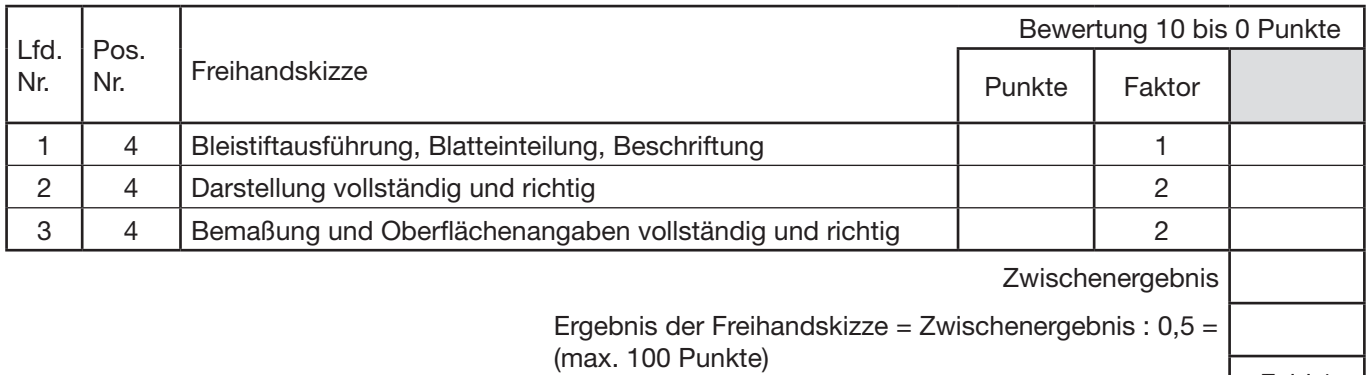

Feld 1

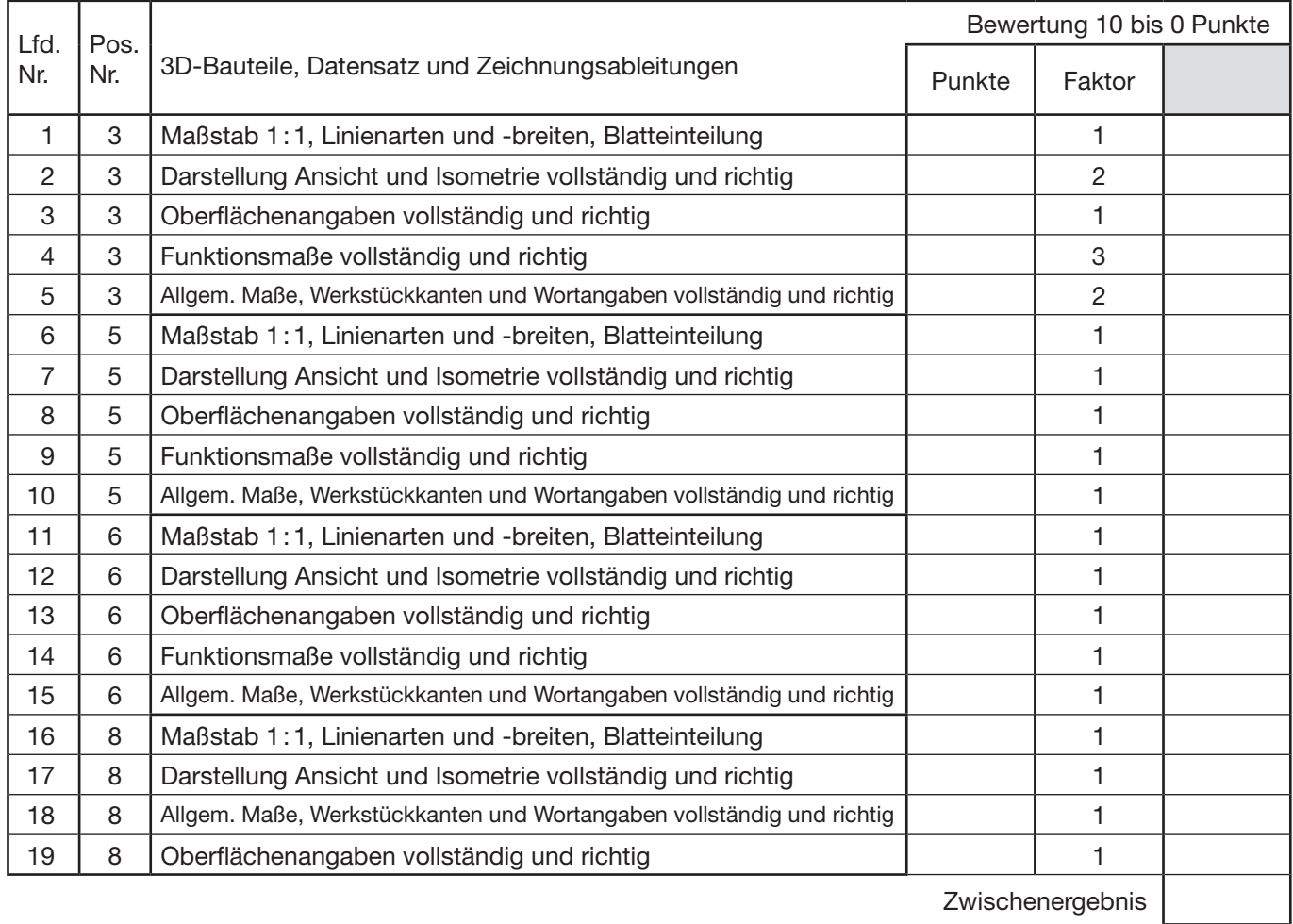

Ergebnis der 3D-Bauteile = Zwischenergebnis : 2,3 = (max. 100 Punkte)

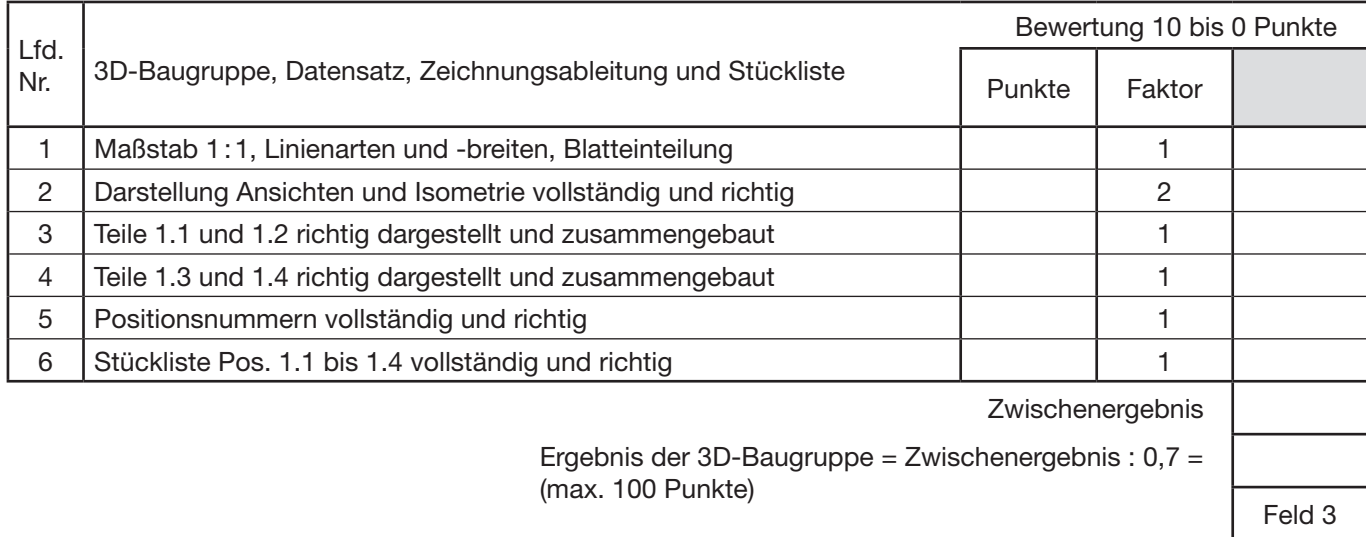

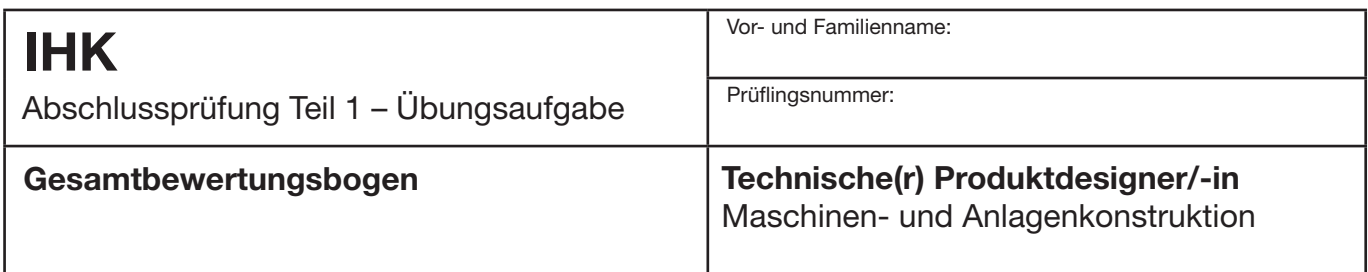

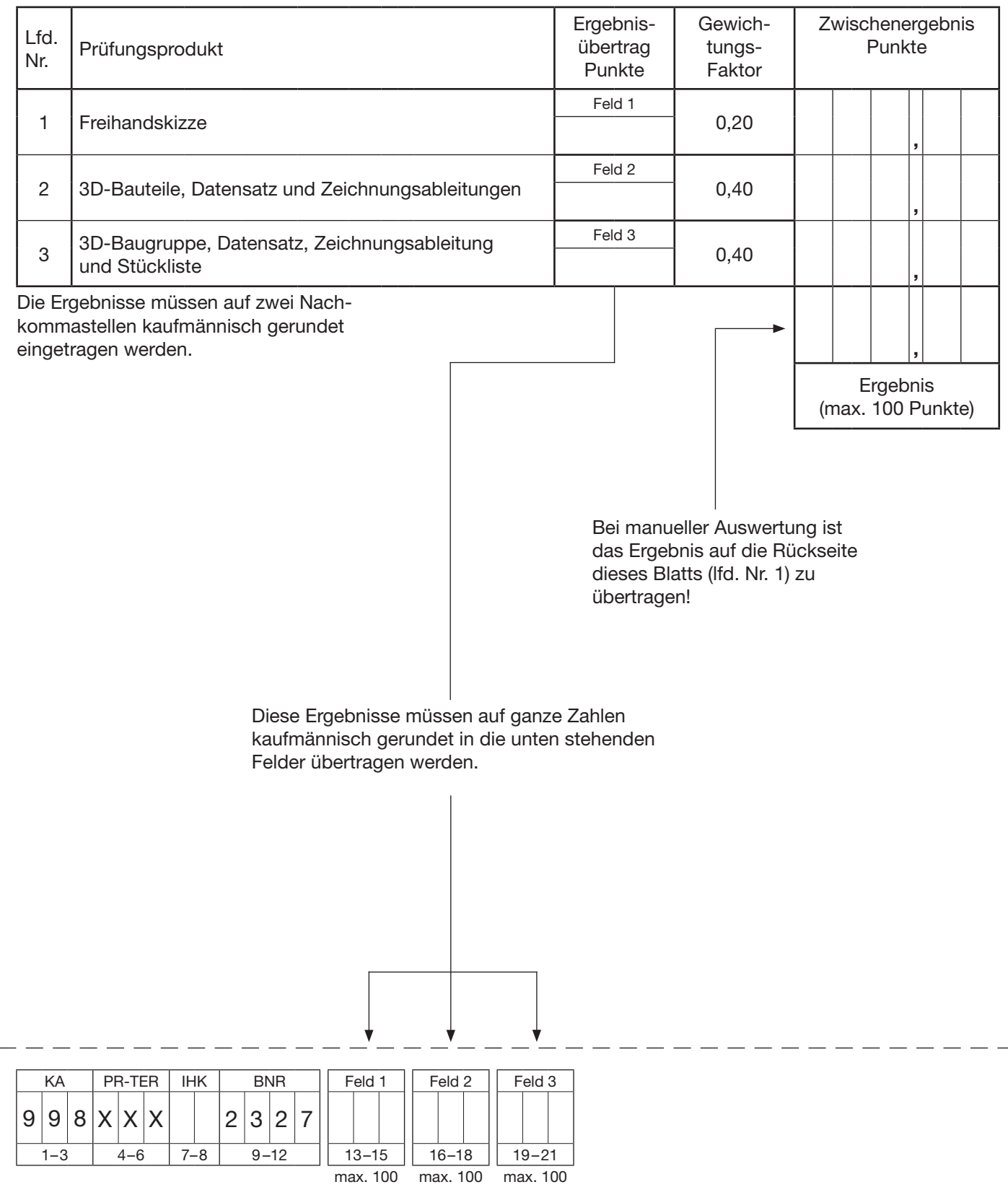

Die Ergebnisse bitte rechtsbündig und ohne Dezimalstelle eintragen!

### **Berechnung des Gesamtergebnisses der Abschlussprüfung Teil 1**

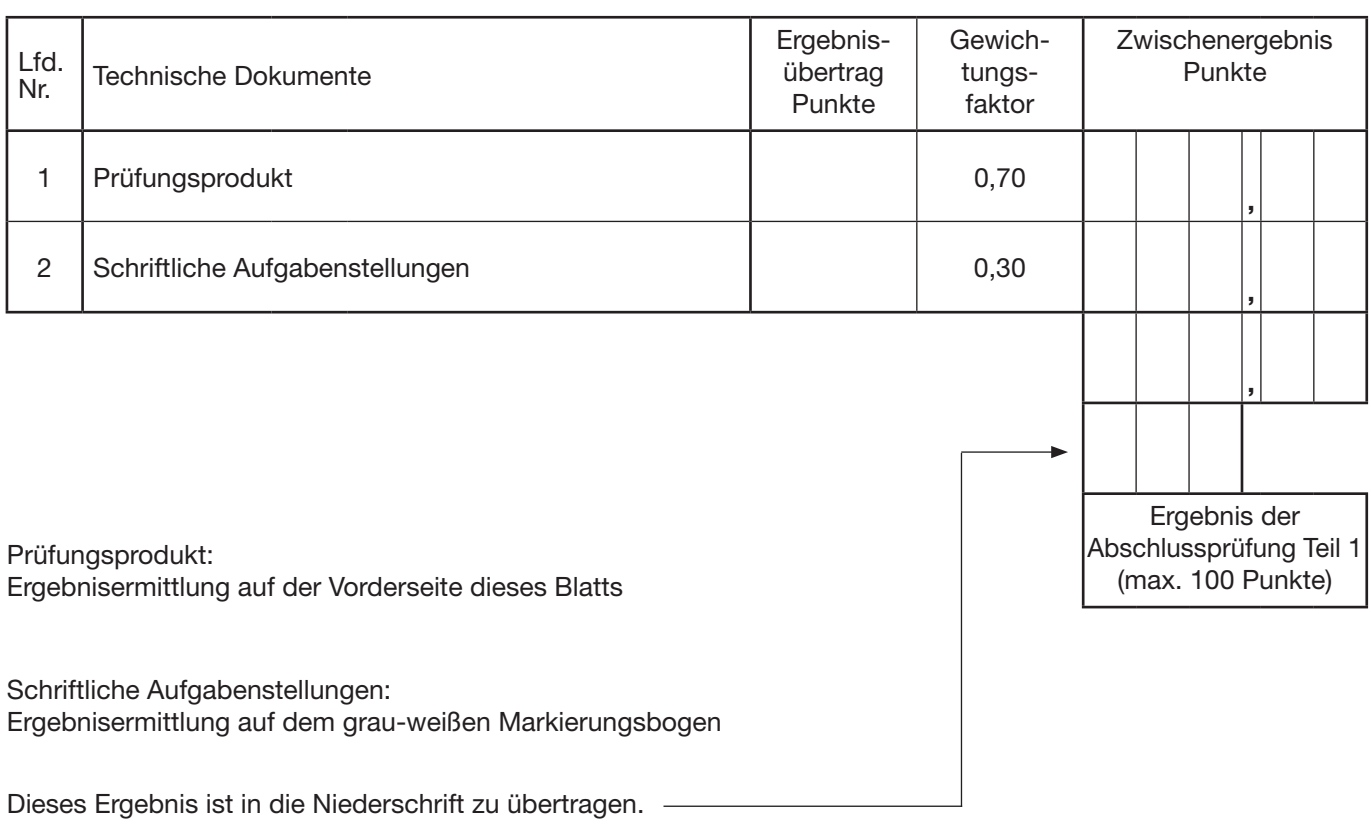

Datum **Prüfungsausschuss** 

**Dieser Ablochbeleg muss spätestens am XX.XX.XXXXbei der Industrie- und Handelskammer Region Stuttgart, Prüfungsaufgaben- und Lehrmittelentwicklungsstelle (PAL), Jägerstraße 30, 70174 Stuttgart, eingegangen sein.**